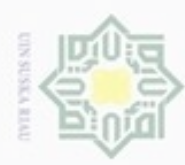

Pengutipan hanya untuk kepentingan pendidikan, penelitian,

Pengutipan tidak merugikan kepentingan yang wajar UIN Suska Riau

N

Dilarang mengumumkan dan memperbanyak sebagian atau seluruh karya tulis ini dalam bentuk apapun tanpa izin UIN Suska Riau

Hak cipta milik

ne<sub>l</sub>

Dilarang mengutip sebagian atau seluruh karya tulis ini tanpa mencantumkan dan menyebutkan sumber:

if Kasim Riau

penulisan karya ilmiah, penyusunan laporan, penulisan kritik atau tinjauan suatu masalah

### BAB IV ANALISA DAN PERANCANGAN

Analisa merupakan bab yang sangat penting dan krusial. Pada bab ini akan mendeskripsikan secara terperinci cara – cara atau langkah – langkah penyelesaian dari masalah yang dibahas pada bab sebelumnya. Yang berkaitan dengan analisa antara lain analisa kebutuhan data dan penerapan k-means terhadap pengolahan data Berikut pembahasannya:

### UIN Suska R 4.1. Analisa Kebutuhan Data

Data yang digunakan pada peneitian ini adalah data pengadaan barang atau jasa pemerintah Provinsi Riau yang telah selesai dilaksanakan mulai dari tahun 2011 hingga 2016. Data yang berhasil dihimpun memiliki atribut berjumlah 12 atribut. Atribut – atribut tersebut dapat dilihat pada Tabel 4.1 dibawah ini.

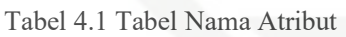

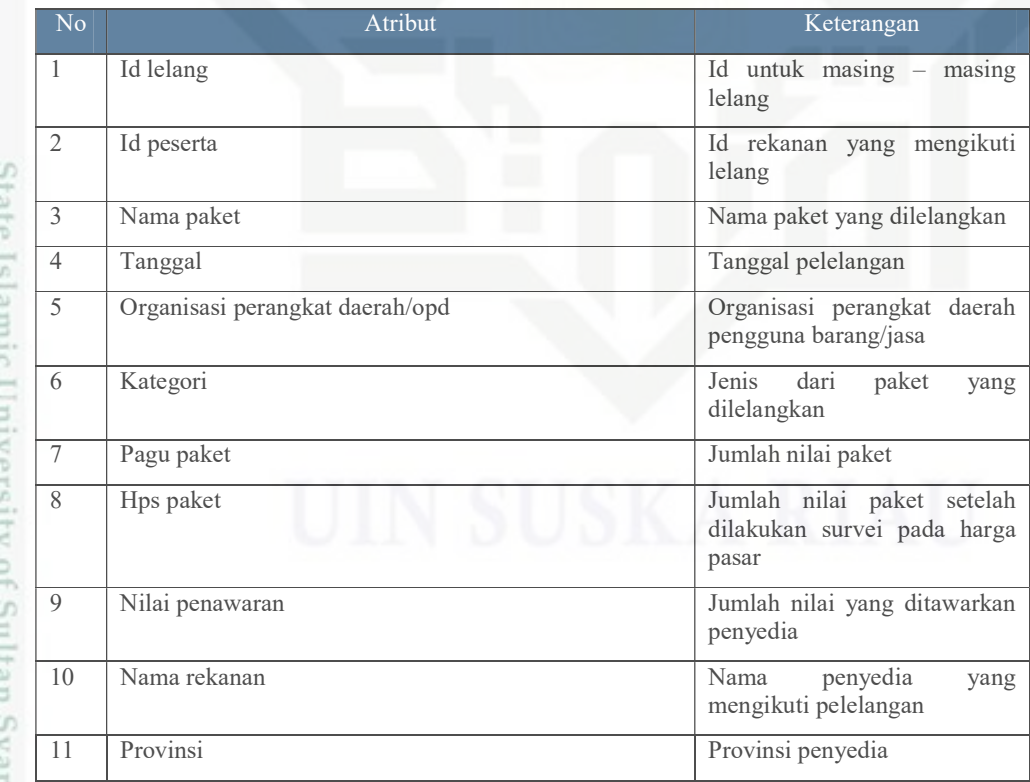

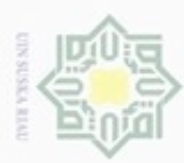

- $\omega$ . Pengutipan hanya untuk kepentingan pendidikan, penelitian, penulisan karya ilmlah, penyusunan laporan, penulisan kritik atau tinjauan suatu masalah
- 2. Dilarang mengumumkan dan memperbanyak sebagian atau seluruh karya tulis ini dalam bentuk apapun tanpa izin UIN Suska Riau Pengutipan tidak merugikan kepentingan yang wajar UIN Suska Riau
- 
- 

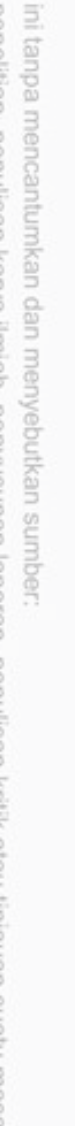

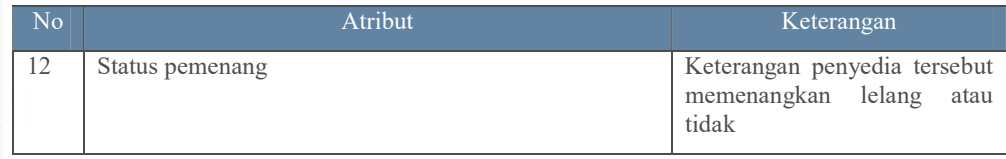

Tabel 4.1 merupakan atribut (beserta keterangannya) dari data penelitian

ini.

### Tabel 4.2 Tabel Inisialisasi Atribut

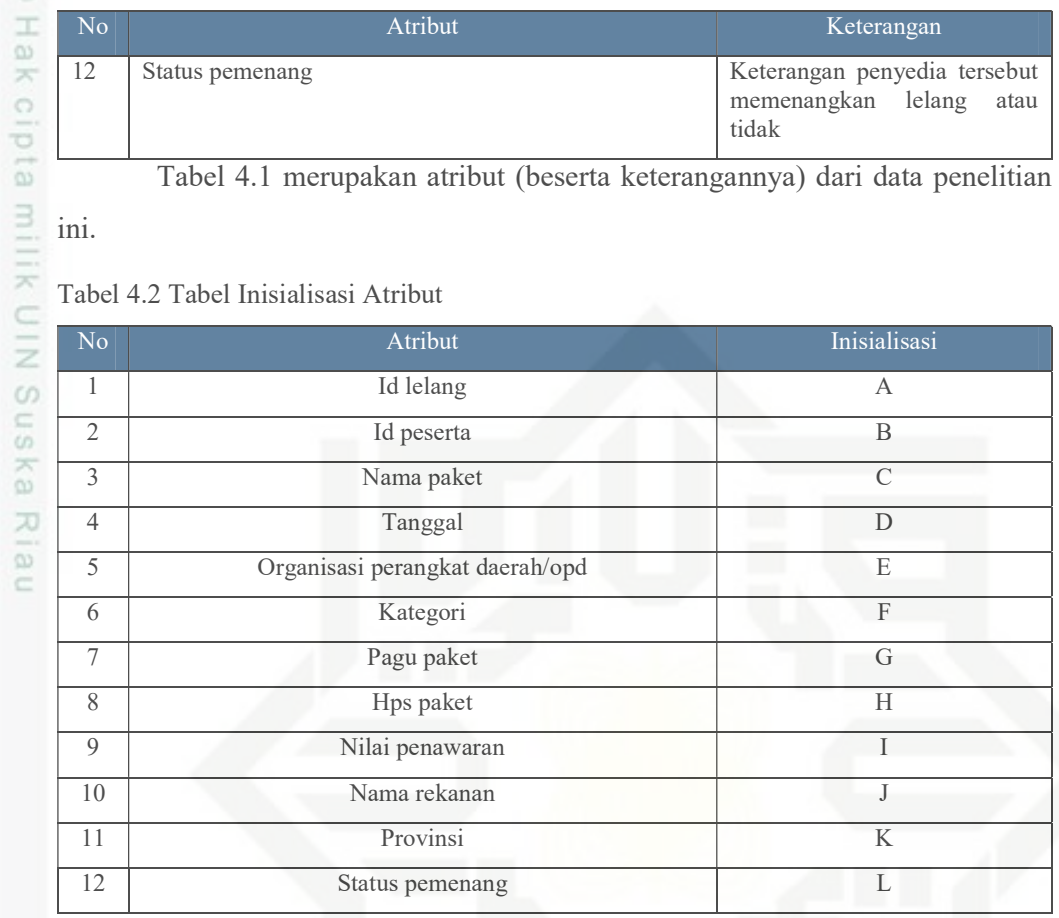

Pada Tabel 4.2 merupakan insisalisasi atribut menjadi ringkas karena nama

atribut cukup panjang. Detail data asli pengadaan barang/jasa Provinsi Riau dapat State Islamic University of Sultan Syarif Kasim Riau dilihat pada Tabel 4.3.

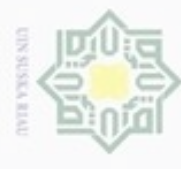

b. Pengutipan tidak merugikan kepentingan yang wajar UIN Suska Riau.

 $T = \frac{32}{8}$ <br>  $T = 0$ <br>
Tabel 4.3 Tabel Detil Pengadaan Barang/Jasa

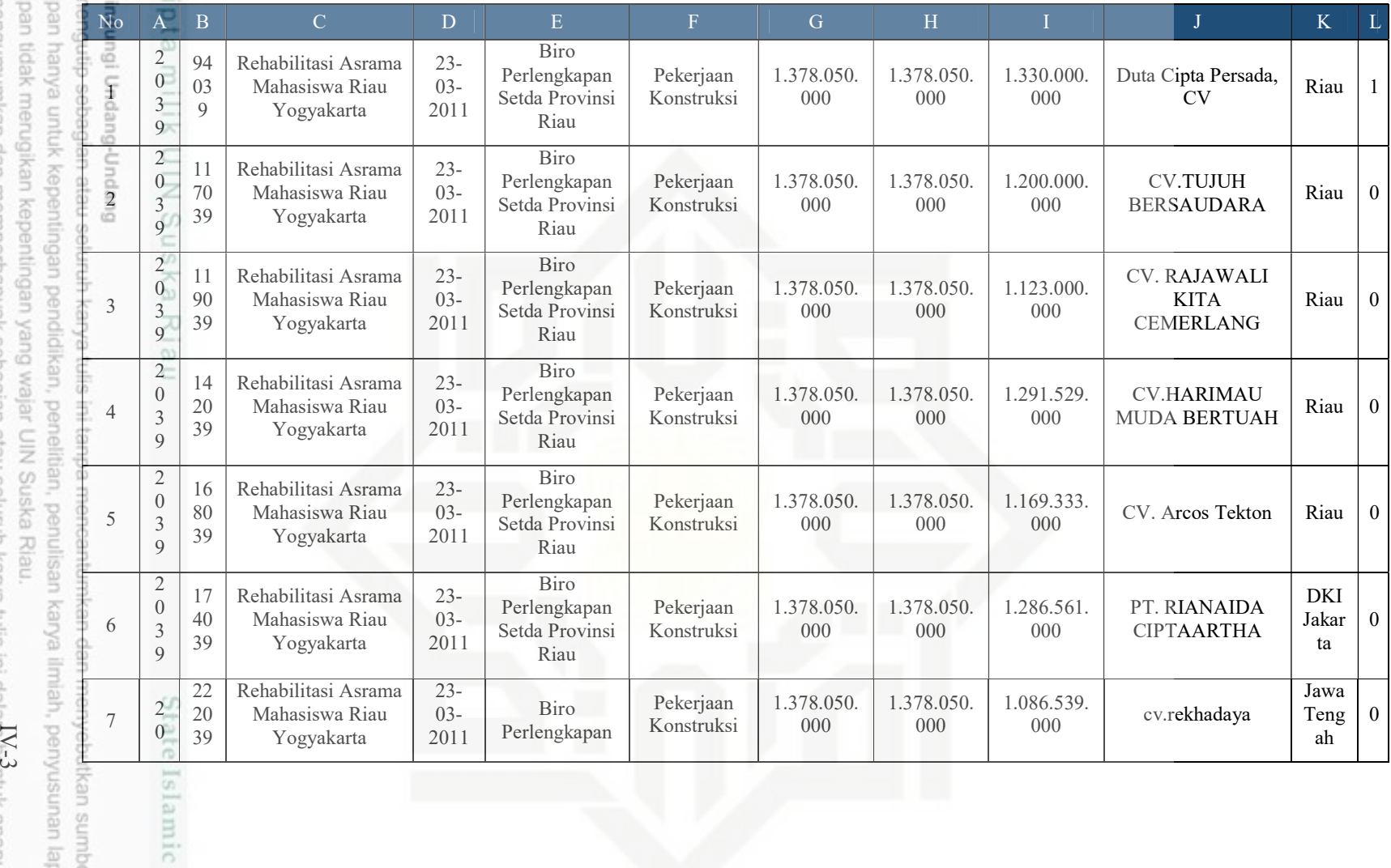

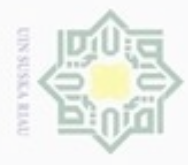

 $\pm$ 

b. Pengutipan tidak merugikan kepentingan yang wajar UIN Suska Riau.

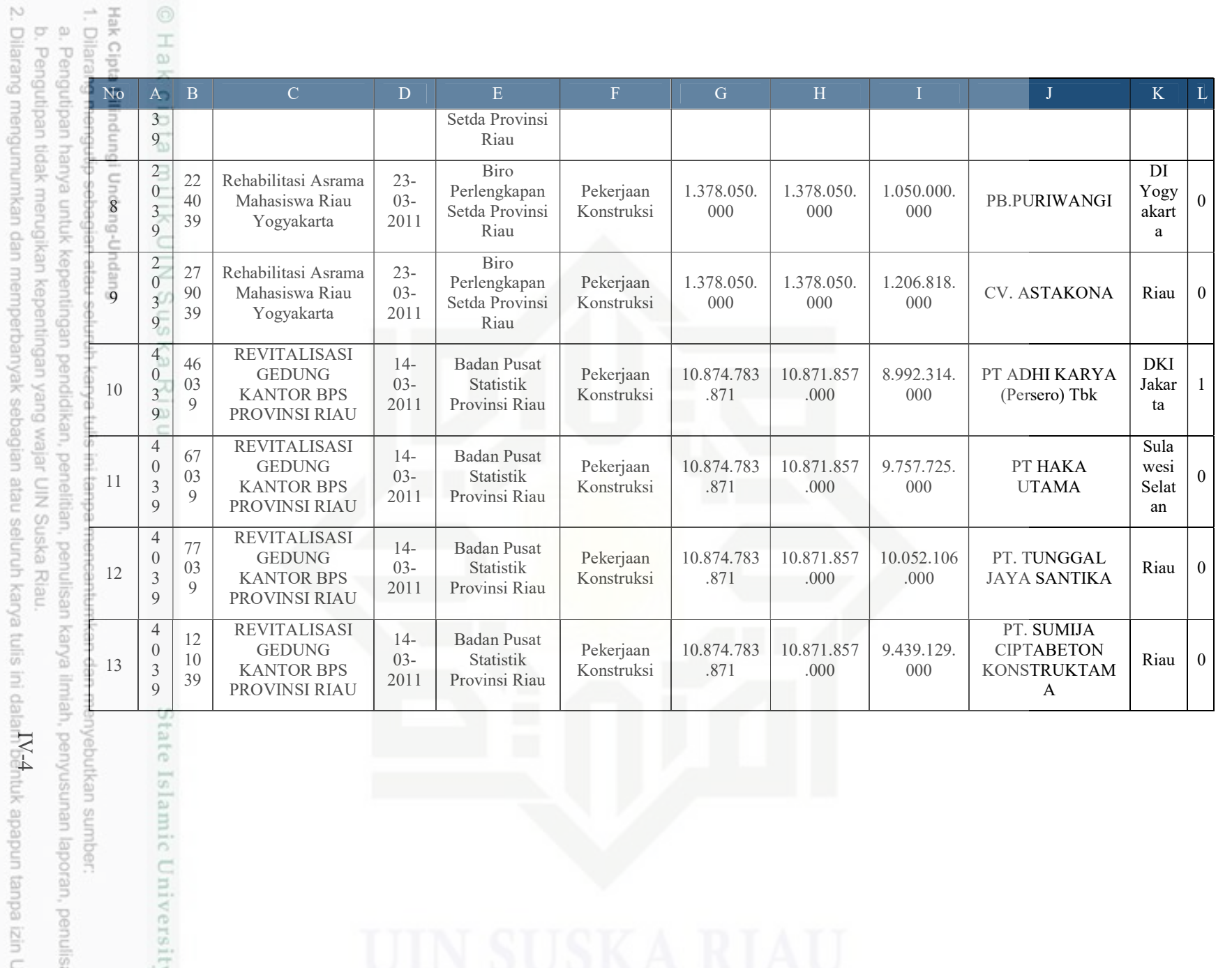

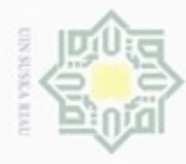

b. Pengutipan tidak merugikan kepentingan yang wajar UIN Suska Riau. IV-5

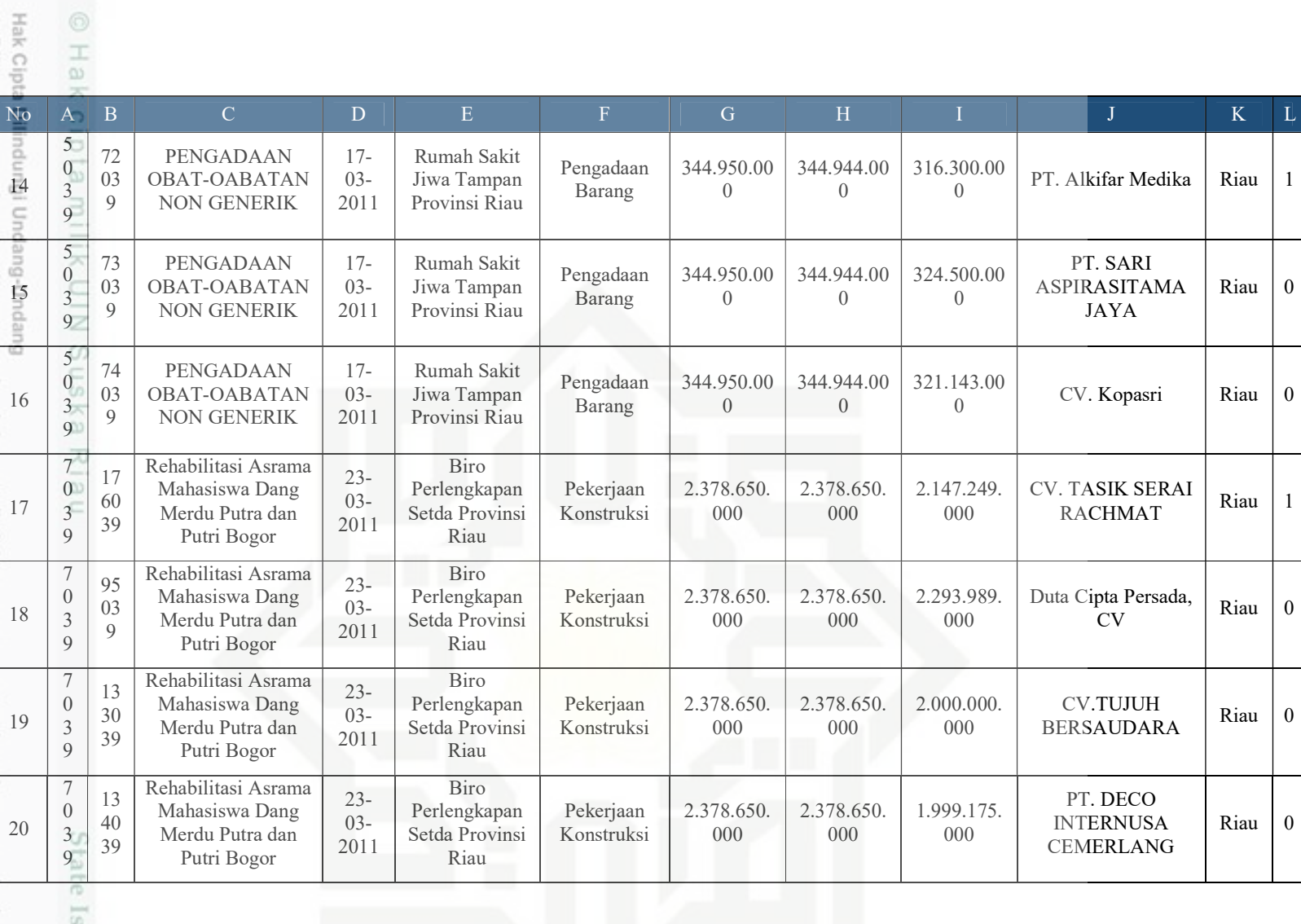

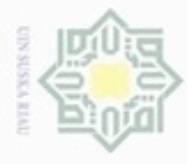

e H ®

b. Pengutipan tidak merugikan kepentingan yang wajar UIN Suska Riau.

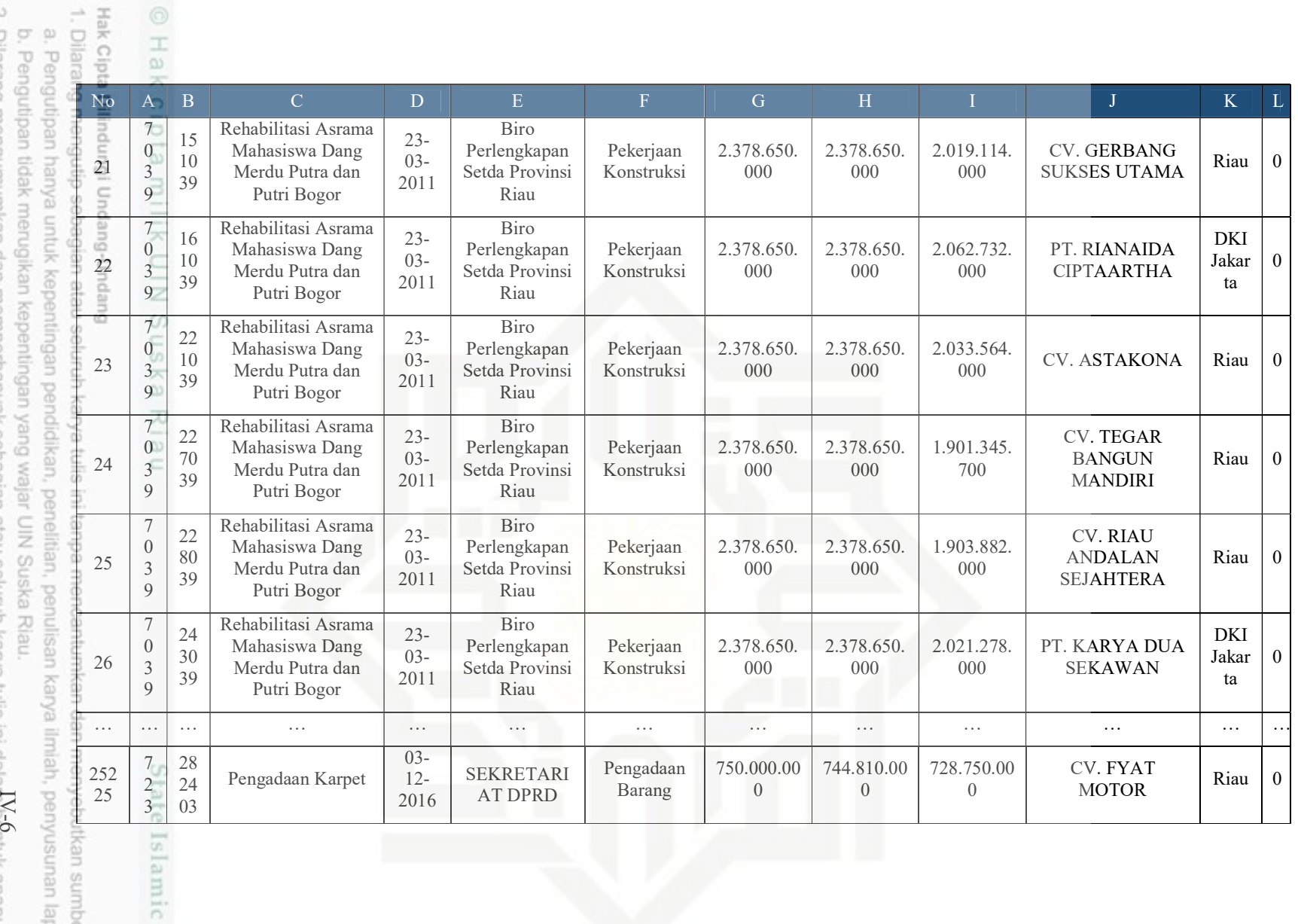

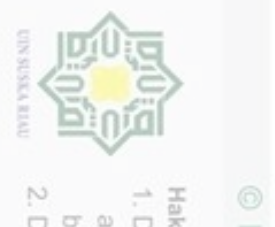

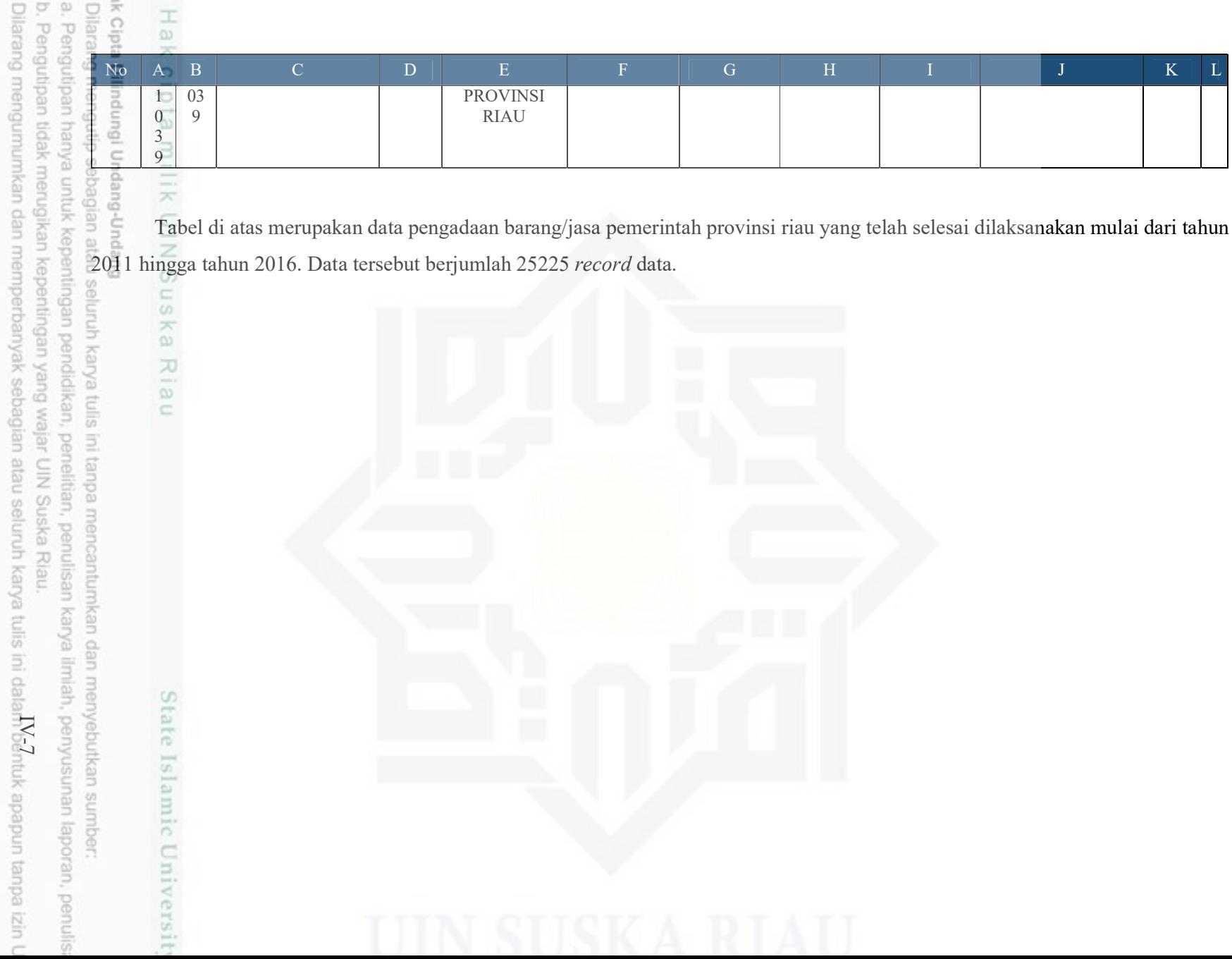

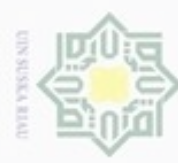

ø

N

Dilarang mengumumkan dan memperbanyak sebagian atau seluruh karya tulis ini dalam bentuk apapun tanpa izin UIN Suska Riau

Pengutipan tidak merugikan kepentingan yang wajar UIN Suska Riau

Pengutipan hanya untuk kepentingan pendidikan, penelitian, penulisan karya ilmlah, penyusunan laporan, penulisan kritik atau tinjauan suatu masalah

### Hak 4.2. Analisa Tahapan KDD

cipta<br>a Setelah keperluan untuk data terpenuhi, selanjutnya data tersebut diproses sehingga menjadi informasi yang lebih berguna lagi. Proses pengolahan data menjadi informasi yang lebih berguna dalam penilitian ini menggunakan pendekatan KDD (Knowladge of Discovery Databases). Oleh sebab itu, bagian ini akan dijelaskan proses pengolahan data tersebut, penjelasanya sebagai berikut:

### **UIN Suska** 4.2.1. Seleksi Data

Pada proses ini atribut – atribut yang terseleksi atau terpilih merupakan atribut yang dibutuhkan oleh penelitian ini, tidak semua atribut akan digunakan. Dari 12 atribut pada data awal dipilih 5 atribut, antara lain; pagu paket, hps paket, nilai penawaran, provinsi, status pemenang. Data hasil proses seleksi dapat dilihat pada Tabel 4.4 di bawah ini.

Tabel 4.4 Tabel Hasil Seleksi

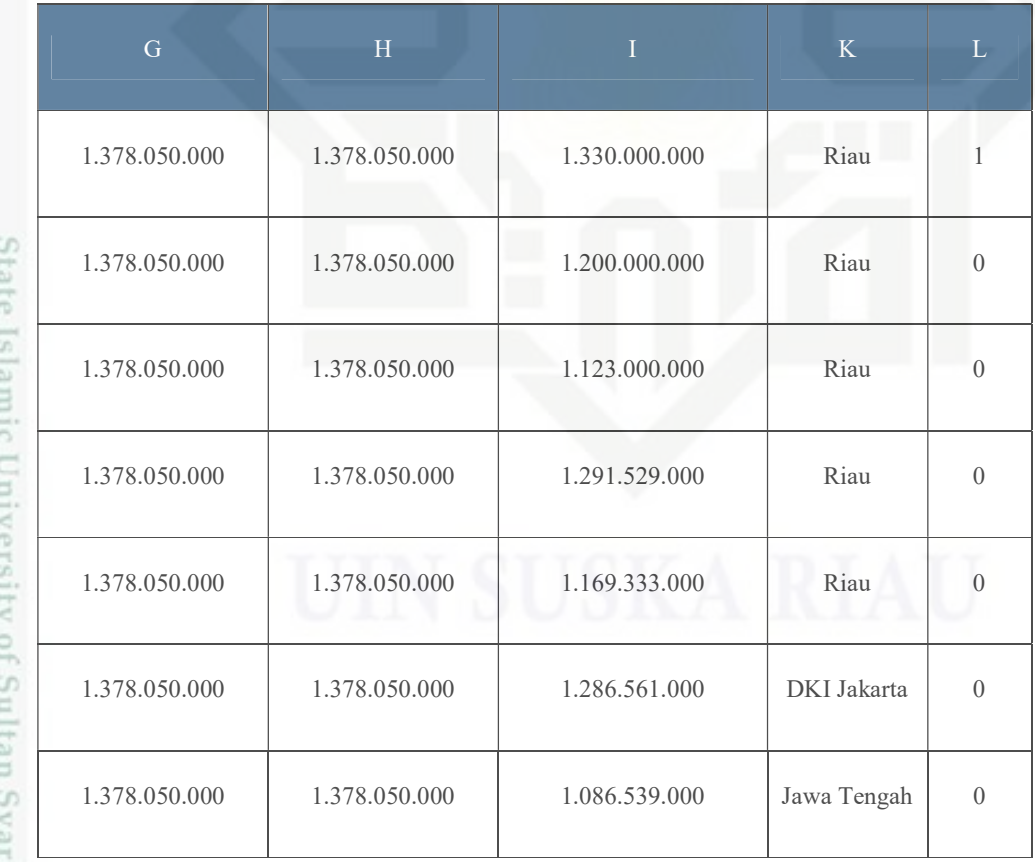

Hak Cipta Dilindungi Undang-Undang Dilarang mengutip sebagian atau seluruh karya tulis ini tanpa mencantumkan dan menyebutkan sumber:

millk

Riau

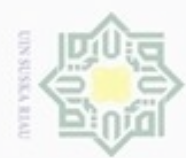

. Dilarang mengutip sebagian atau seluruh karya tulis ini tanpa mencantumkan dan menyebutkan sumber:

- a. Pengutipan hanya untuk kepentingan pendidikan, penelitian, penulisan karya ilmiah, penyusunan laporan, penulisan kritik atau tinjauan suatu masalah. b. Pengutipan tidak merugikan kepentingan yang wajar UIN Suska Riau.
- 
- 2. Dilarang mengumumkan dan memperbanyak sebagian atau seluruh karya tulis ini dalam bentuk apapun tanpa izin UIN Suska Riau
- 

IV-9

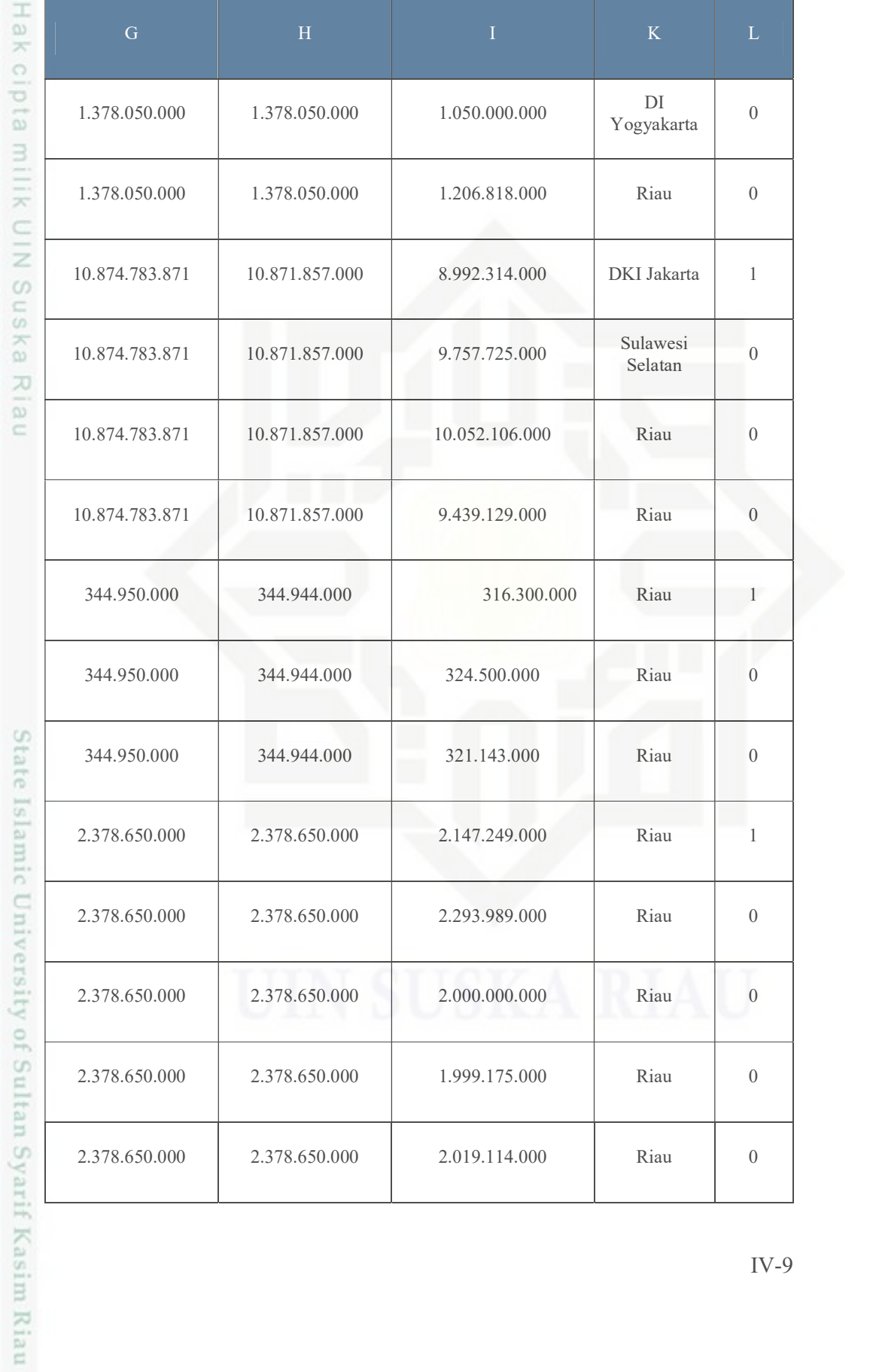

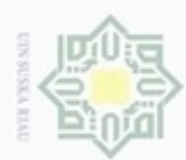

N

Hak cipta milik UIN Suska Riau

# State Islamic University of Sultan Syarif Kasim Riau

- $\omega$ Dilarang meng Pengutipan I Pengutipan tidak merugikan kepentingan yang wajar UIN Suska Riau uejesew njens uenelu
- 
- Dilarang mengumumkan dan memperbanyak sebagian atau seluruh karya tulis ini dalam bentuk apapun tanpa izin UIN Suska Riau
- 

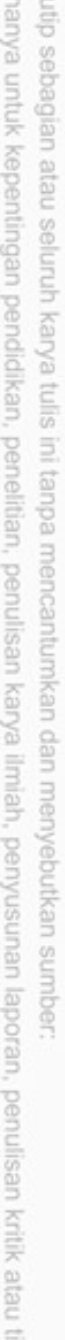

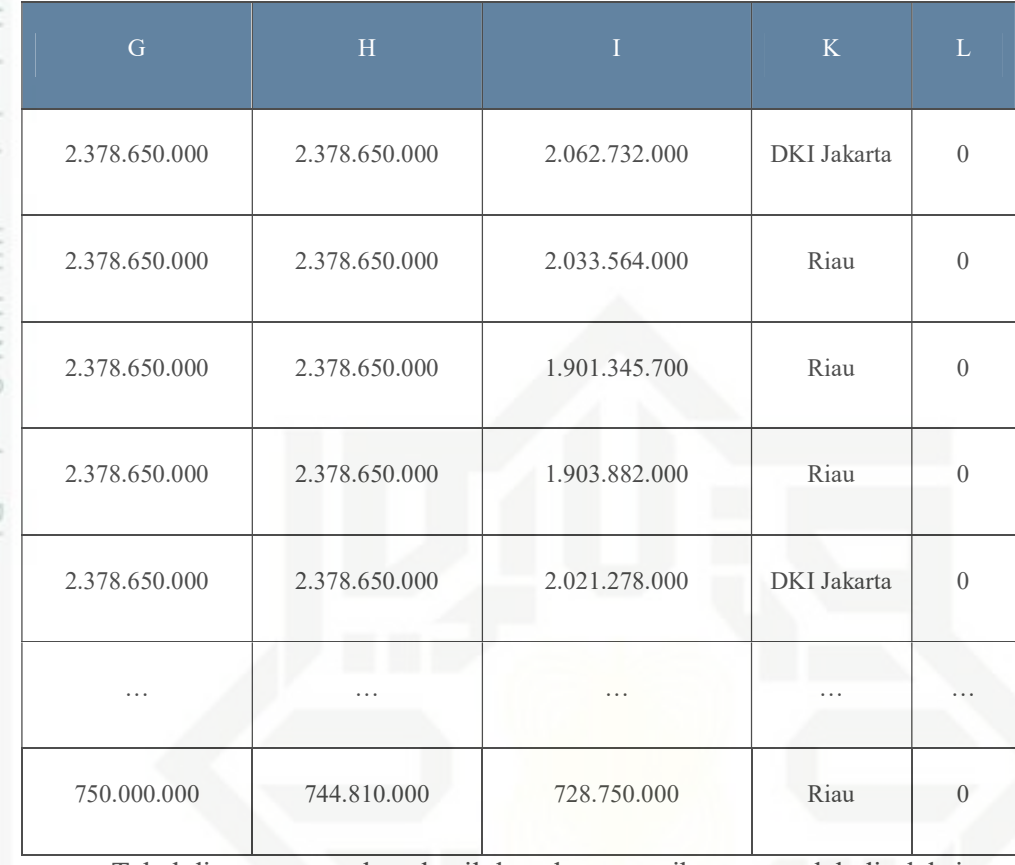

Tabel di atas merupakan detail data dengan atribut yang telah diseleksi.

### 4.2.2. Prepocessing Data

Berikut beberapa permasalahan yang sering ditemukan pada suatu kumpulan data, antara lain; data kosong (missing value), data yang tidak konsisten (inconsistent), duplikasi data (redundant) dan Outliers. Kesalahan data ini terjadi karena berbagai hal, salah saatunya karena human error atau kesalahan manusia. Kesalahan bisa berupa salah dalam penginputan data. Kesalahan data ini dapat berdampak buruk karena mempengaruhi hasil dari pemrosesan. Oleh sebab itu, pada tahapan preprocessing ini dilakukan pencarian kesalahan – kesalahan data yang mungkin terjadi kemudian dibersihkan dari data.

Beberapa cara yang bisa dilakukan untuk membersihkan data ketika

menemukan kesalahan pada data antara lain; mengabaikan atau menghapus data

tersebut ketika data yang bermasalah hanya 1% dari data keseluruhan, mengisinya secara manual, mengisinya dengan nilai paling umum, mengisinya dengan nilai

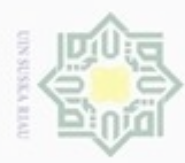

Hak Cipta Dilindungi Undang-Undang

H

a K

cipta

milik

CO. sn<sub>s</sub> ka w nei

N

- Dilarang mengumumkan dan memperbanyak sebagian atau seluruh karya tulis ini dalam bentuk apapun tanpa izin UIN Suska Riau
- 
- 
- - kepentingan pendidikan, penelitian, penulisan karya ilmiah, penyusunan laporan, penulisan kritik atau tinjauan suatu masalah
- Dilarang mengutip sebagian atau seluruh karya tulis ini tanpa mencantumkan dan menyebutkan sumber

State Islamic University of Sultan Syarif Kasim Riau

rata-rata, mengisi dengan nilai rata-rata pada semua sampel dengan kelas yang sama, dan mengisinya dengan nilai yang paling memungkinkan atau regresi.

Pada penelitian ini proses prepocessing dilakukan dengan melihat satu persatu data yang telah diseleksi sebelumnya. Pada penelitian ini tidak ditemukan adanya kesalahan data sehingga tidak ada data yang harus dibersihkan.

### $\subset$ 4.2.3. Transformation Data  $\bar{z}$

Transformation atau transformasi merupakan proses mengubah data menjadi format data yang sesuai untuk diproses pada proses data mining. Pada penelitian ini proses tranformasi data dilakukan penambahan atribut baru yaitu persen selisih pagu dan hps, serta persen selisih hps dan penawaran.

Persen selisih pagu dan hps didapatkan dengan rumus matematis yang ditunjukkan pada persamaan (4.1).

$$
person\,selisih\,pagu\,dan\,hps = \frac{pagu\,paket-hp\,\, paket}{pagu\,paket} \,x\,100\tag{4.1}
$$

Sedangkan Persen selisih hps dan penawaran didapatkan dengan rumus matematis yang ditunjukkan pada persamaan (4.2).

 $persen$  selisih hps dan penawaran  $=$ hps paket-nilai penawaran hps paket  $x 100 (4.2)$ 

Penambahan atribut persen selisih pagu dan hps paket serta persen selisih hps dan nilai penawaran dapat dilihat pada Tabel 4.5 di bawah ini.

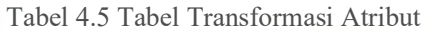

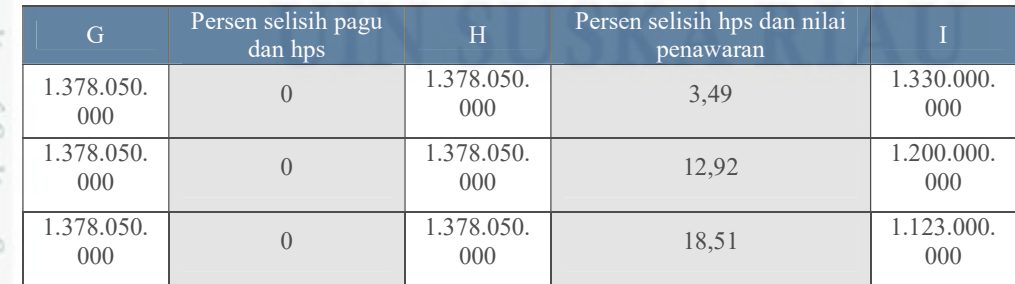

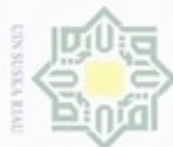

N

### Hak Cipta Dilindungi Undang-Undang

Hak

eigra

milik UIN

**Suska** 

 $\overline{\lambda}$ lau

G<br>Bersen selisih pagu<br>dan hps

 $\begin{array}{c|c} 78.050. & 0 & 1.378.050. \ \hline 000 & 000 & 000. \end{array}$ 

 $\begin{array}{c|c} 78.050. & 0 & 1.378.050. \ \hline 000 & 000 & 000. \end{array}$ 

000 0 1.378.050.

 $\begin{array}{c|c} 78.050. & 0 & 1.378.050. \ \hline 000 & 000 & 000. \end{array}$ 

 $\begin{array}{c|c} 78.050. & 0 & 1.378.050. \ \hline 000 & 000 & 000. \end{array}$ 

 $\begin{array}{c|c} 78.050. & 0 & 1.378.050. \ \hline 000 & 000 & 0 & 0 \end{array}$ 

874.783 0 10.871.857<br>.871 0 .000

874.783 0 10.871.857<br>871 0 000

874.783 0 10.871.857<br>.871 0 .000

874.783 0 10.871.857<br>.871 0 .000

 $\begin{array}{c|c} 950.00 & 0 & 344.944.00 \\ 0 & 0 & 0 \end{array}$ 

 $\begin{array}{c|c} 950.00 & 0 \end{array}$  0 344.944.00

 $\begin{array}{c|c} 950.00 & 0 & 344.944.00 \\ 0 & 0 & 0 \end{array}$ 

 $\begin{array}{|c|c|c|}\n\hline\n78.650. & & & 2.378.650. \\
\hline\n000 & & & 000\n\end{array}$ 

 $\begin{array}{c|c} 78.650. & 0 & 2.378.650. \end{array}$ 

 $\begin{array}{|c|c|c|c|}\n\hline\n78.650. & 0 & 2.378.650. \\
\hline\n000 & 000 & 000\n\end{array}$ 

000 0 2.378.650.

000 0 2.378.650.

000 0 2.378.650.

000 0 2.378.650.

0 2.378.650.

1.378.050.

1.378.050.

1.378.050.

1.378.050.

1.378.050.

1.378.050.

10.874.783

10.874.783

10.874.783

10.874.783

344.950.00

344.950.00

344.950.00

2.378.650.<br>000

2.378.650.

2.378.650.<br>000

2.378.650.

2.378.650.<br>000

2.378.650.

2.378.650.

2.378.650.

 $\overline{H}$  Persen selisih hps dan nilai

penawaran

 $\begin{array}{|c|c|c|c|c|}\n 78.050. & 6,28 & 1.291.529. \ \hline\n 000 & 000 & 000 & 0\n\end{array}$ 

000 15,15 1.169.333.

 $\begin{array}{|c|c|c|c|c|}\n \hline\n 000 & & 6,64 \\
 \hline\n 000 & & 000\n \end{array}$  1.286.561.

 $\begin{array}{|c|c|c|c|}\n 78.050. & 21,15 & 1.086.539. \n 000 & 21,15 & 000\n\end{array}$ 

 $\begin{array}{|c|c|c|c|}\n 78.050. & 23.81 & 1.050.000. \end{array}$ 

 $\begin{array}{|l|c|c|c|}\n 78.050. & & 12,43 & & 1.206.818. \n 000 & & & 12,43 & 000\n\end{array}$ 

.000 17,29 8.992.314.

 $\begin{array}{|c|c|c|c|c|}\n 871.857 & 10,25 & 9.757.725. \n\hline\n 000 & 000 & 000\n\end{array}$ 

 $\begin{array}{|c|c|c|c|c|}\n 871.857 & 7,54 & 10.052.106 \\
 \hline\n 0.000 & 0.000 & 0.000 & 0.000\n \end{array}$ 

 $\begin{array}{c|c}\n 871.857 \\
 .000\n \end{array}$  13,18 9.439.129.

 $\begin{bmatrix} 944.00 \\ 0 \end{bmatrix}$  5,93 324.500.00

 $\begin{bmatrix} 944.00 \\ 0 \end{bmatrix}$  6,9 321.143.00

 $\begin{array}{|c|c|c|c|c|}\n 78.650. & 9,73 & 2.147.249. & & & & 000 \\
 \hline\n & 000 & 9,73 & 000 & 000 & 0 & 0\n \end{array}$ 

 $\begin{array}{c|c} 78.650. & 3,56 \ 000 & 3,56 \end{array}$  2.293.989.

 $\begin{array}{|c|c|c|c|}\n 78.650. & 15,92 & 2.000.000. & 0.000 & 0.000 & 0.000 & 0.000 & 0.000 & 0.000 & 0.000 & 0.000 & 0.000 & 0.000 & 0.000 & 0.000 & 0.000 & 0.000 & 0.000 & 0.000 & 0.000 & 0.000 & 0.000 & 0.000 & 0.000 & 0.000 & 0.000 & 0.000 & 0.000 &$ 

 $\begin{array}{c|c}\n 78.650. \\
 \hline\n 000 & 15,95\n \end{array}$   $\begin{array}{c|c}\n 1.999.175. \\
 \hline\n 000\n \end{array}$ 

 $\begin{array}{|l|c|c|c|c|}\n 78.650 & & 15,12 & & 2.019.114. \n 000 & & & 000 & & \n\end{array}$ 

 $\begin{array}{|c|c|c|c|c|}\n 78.650. & & 13,28 & & 2.062.732. \n 000 & & & 000 & & 000\n\end{array}$ 

 $\begin{array}{|c|c|c|c|c|}\n 78.650. & & 14,51 & & 2.033.564. \n 000 & & & 14,51 & & 000\n\end{array}$ 

 $\begin{array}{|c|c|c|c|c|}\n 78.650 & 20.07 & 1.901.345. \\
 \hline\n 000 & 700 & 700\n\end{array}$ 

000

000

000

000

000

000

000

000

.000

000

0

0

0

000

000

000

000

000

000

000

700

8,3 316.300.00

## State Islamic University of Sultan Syarif Kasim Riau

- Dilarang mengutip sebagian atau seluruh karya tulis ini tanpa mencantumkan dan menyebutkan sumber:
- $\circ$  $\omega$ Pengutipan tidak merugikan kepentingan yang wajar UIN Suska Riau Pengutipan hanya untuk kepentingan pendidikan, penulisan kanya ilmiah, penyusunan laporan, penulisan kritik atau tinjauan suatu masalah
- 
- 

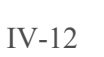

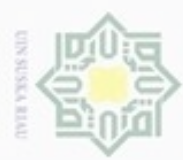

 $\overline{\omega}$ 

U

Ņ

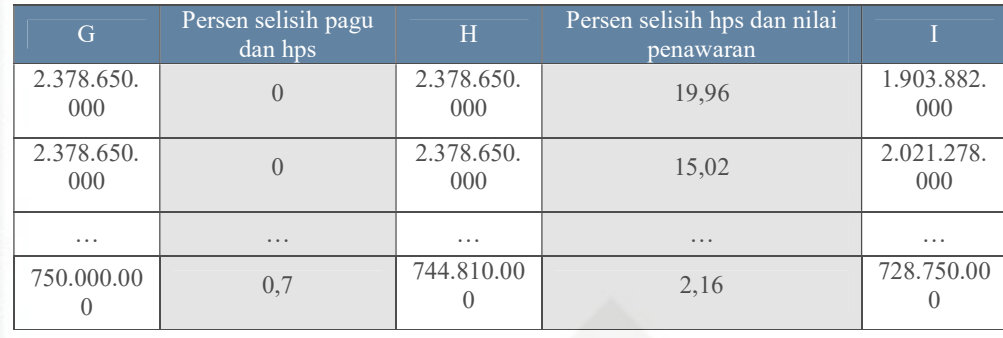

O Hak cipta milik UIN Suska Tahap transformasi ini juga dilakukan perubahan data pada atribut Kabupaten. Pada atribut kabupaten data yang awalnya berbentuk string diubah Riau menjadi numerik, karena algoritma k-means hanya memproses data numerik.

Proses perubahan data dilakukan dengan menginisialisasi dari tiap – tiap data seperti Tabel 4.6 di bawah ini.

Tabel 4.6 Tabel Inisialisasi Data Atribut Provinsi

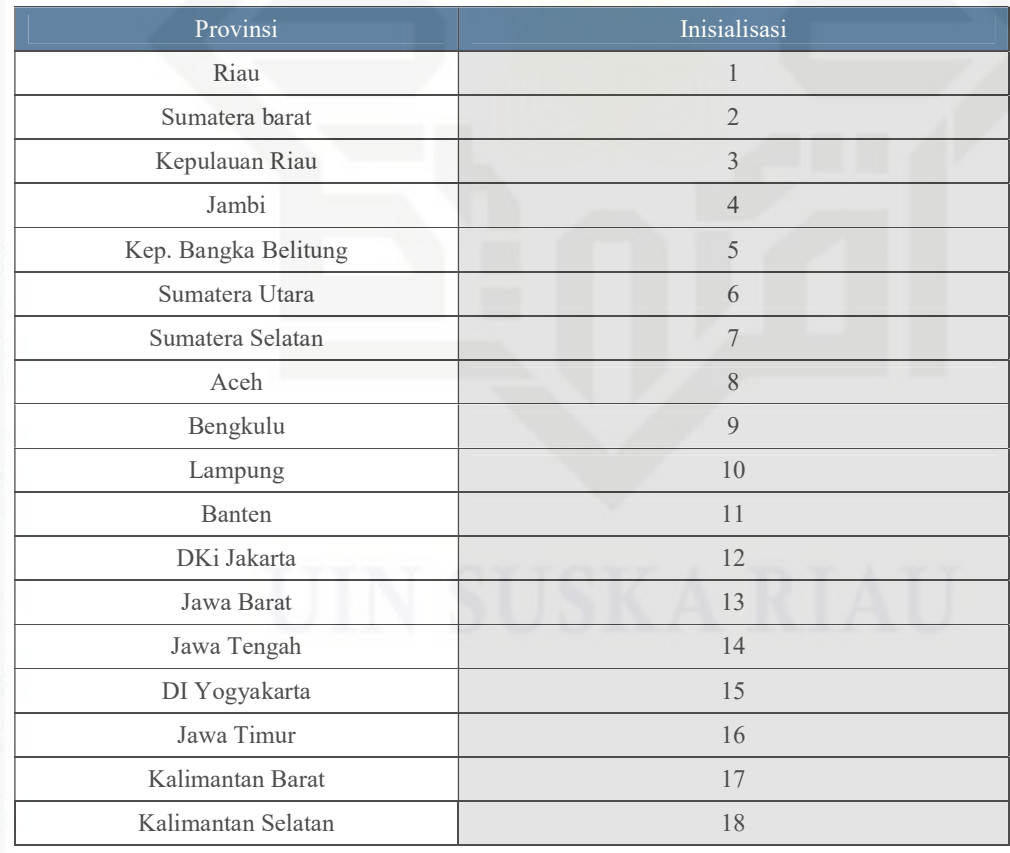

. Pengutipan hanya untuk kepentingan pendidikan, penelitian, penulisan karya itmiah, penyusunan laporan, penulisan kritik atau tinjauan suatu masalah Pengutipan tidak merugikan kepentingan yang wajar UIN Suska Riau

State Islamic University of Sultan Syarif Kasim Riau

. Dilarang mengumumkan dan memperbanyak sebagian atau seluruh karya tulis ini dalam bentuk apapun tanpa izin UIN Suska Riau

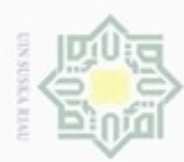

N

Hakcipta milik UIN Suska

State Islamic University of Sultan Syarif Kasim Riau

lak Cipta Dilindungi Undang-Undang

Dilarang mengutip sebagian atau seluruh karya tulis ini tanpa mencantumkan dan menyebutkan sumber

 $\omega$ Pengutipan tidak merugikan kepentingan yang wajar UIN Suska Riau Pengutipan hanya untuk kepentingan pendidikan, penelitian, penulisan karya ilmiah, penyusunan laporan, penulisan kritik atau tinjauan suatu masalah

Dilarang mengumumkan dan memperbanyak sebagian atau seluruh karya tulis ini dalam bentuk apapun tanpa izin UIN Suska Riau

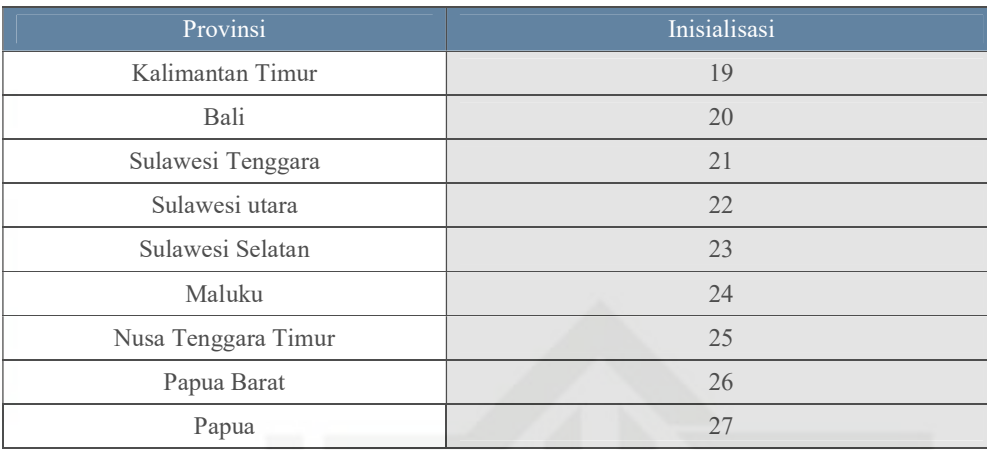

### Riau 4.2.4. Data Mining

Pada tahap ini data akan diolah dengan menerapkan algoritma, yang mana algoritma yang digunakan pada penelitian ini adalah k-means. Data yang akan diolah pada tahap ini merupakan data yang telah melewati tahap seleksi hingga transformasi. Implementasi k-means bertujuan untuk mengelompokkan data berdasarkan kemiripannya. Data yang memiliki kemiripan akan dikelompokkan menjadi satu kelompok, sedangkan data yang berbeda dikelompokkan pada kelompok yang lain. Berikut flowchart dari k-means.

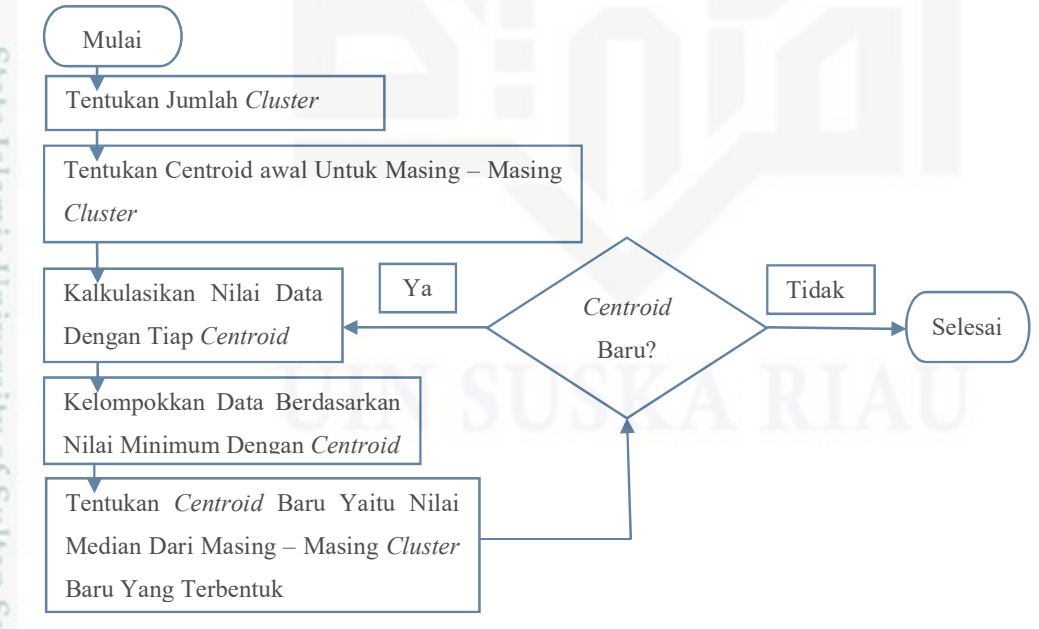

Gambar 4.1 Flowchart K-Means

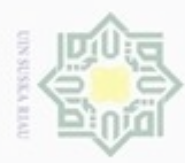

ø

Pengutipan hanya untuk kepentingan pendidikan, penelitian,

Pengutipan tidak merugikan kepentingan yang wajar UIN Suska Riau

N

Dilarang mengumumkan dan memperbanyak sebagian atau seluruh karya tulis ini dalam bentuk apapun tanpa izin UIN Suska Riau

Hak

Riau

State Islamic University of Sultan Syarif Kasim Riau

penulisan karya ilmiah, penyusunan laporan, penulisan kritik atau tinjauan suatu masalah

Gambar 4.1 merupakan flowchart dari algoritma k-means. Berdasarkan cipta milik UIN Suska gambar di atas maka dibawah ini akan dijabarkan langkah – langkah penggunaan k-means:

- 1. Menentukan jumlah cluster yang akan dibentuk. Nilai dari jumlah cluster merupakan angka positif acak akan tetapi lebih kecil dari jumlah keseluruhan data atau (k<n) dimana k = jumlah cluster, n = jumlah keseluruhan data. Pada penelitian ini jumlah cluster (k) adalah 3, sedangkan jumlah kesluruhan data adalah 25453 record. Jumlah tersebut didapatkan setelah data dilakukan proses seleksi hingga transformasi.
- 2. Menentukan centroid awal untuk masing masing cluster. Centroid dapat diambil dengan memilih satu baris acak dari keseluruhan baris data. Satu centroid hanya untuk satu cluster seperti Tabel 4.7 di bawah ini.

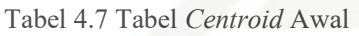

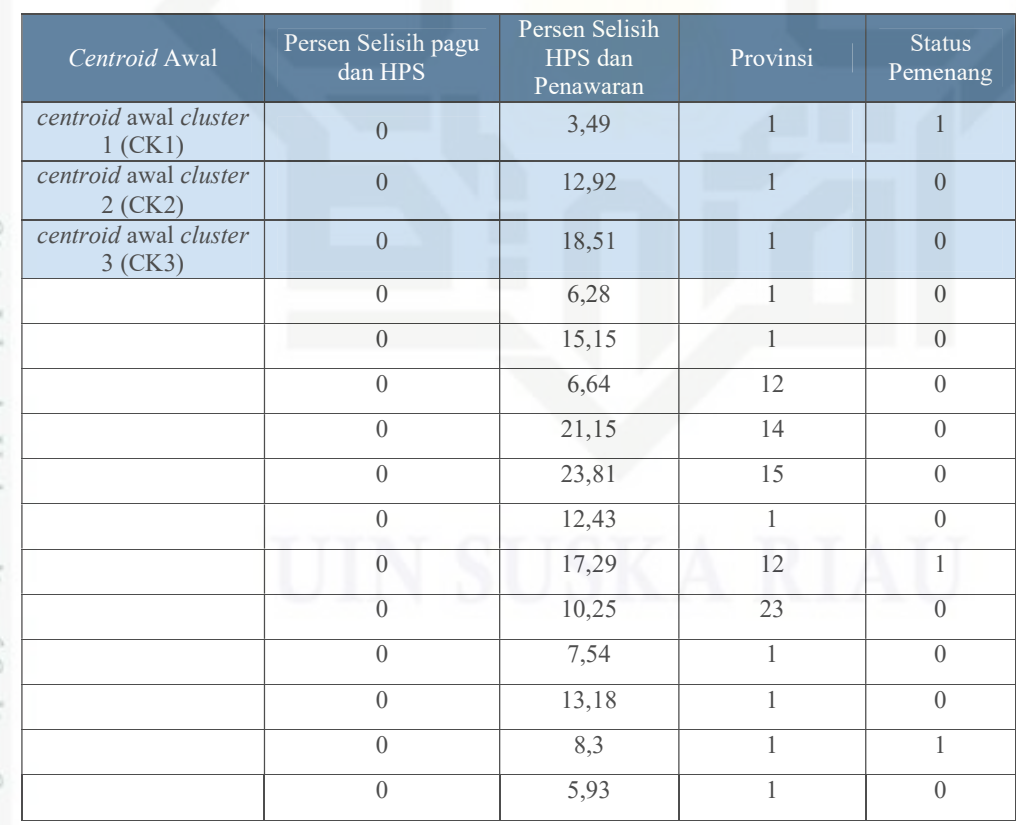

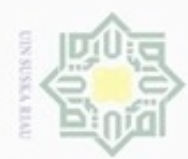

N

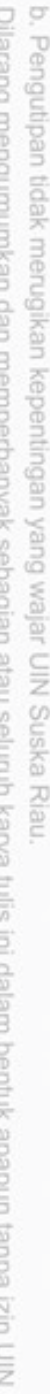

Dilarang mengutip sebagian atau seluruh karya tulis ini tanpa mencantumkan dan menyebutkan sumber

Hak Cipta Dilindungi Undang-Undang

Hak cipta milik UIN Suska Riau

State Islamic University of Sultan Syarif Kasim Riau

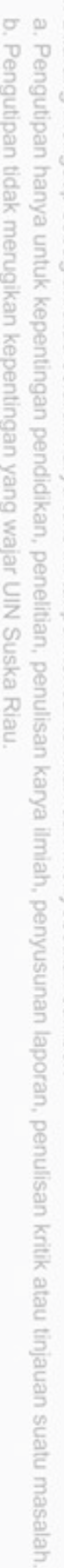

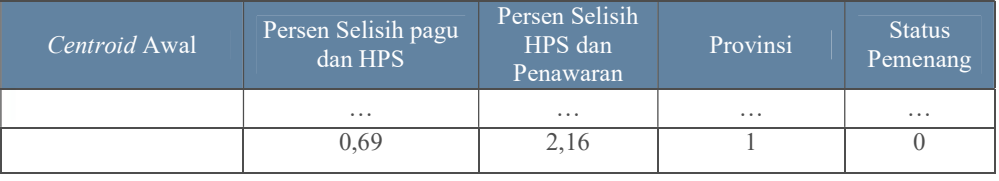

3. Menghitung jarak tiap data terhadap masing – masing centroid. Menghitung jarak menggunakan persamaan (2.1). Jarak dari tiap data terhadap masing – masing centroid adalah sebagai berikut:

Jarak data terhadap centroid 1 adalah:

$$
d(X_1, C_1) = \sqrt{(0-0)^2 + (3,49-3,49)^2 + (1-1)^2 + (1-1)^2} = 0
$$

$$
d(X_2, C_1) = \sqrt{(0 - 0)^2 + (12, 92 - 3, 49)^2 + (1 - 1)^2 + (0 - 1)^2}
$$
  
= 9.482874037

$$
d(X_3, C_1) = \sqrt{(0 - 0)^2 + (18, 51 - 3, 49)^2 + (1 - 1)^2 + (0 - 1)^2}
$$
  
= 15.05325214

$$
d(X_4, C_1) = \sqrt{(0 - 0)^2 + (6.28 - 3.49)^2 + (1 - 1)^2 + (0 - 1)^2}
$$
  
= 2.963798239

$$
d(X_5, C_1) = \sqrt{(0 - 0)^2 + (15, 15 - 3, 49)^2 + (1 - 1)^2 + (0 - 1)^2}
$$
  
= 11.70280308  

$$
d(X_{25225}, C_1) = \sqrt{(0, 69 - 0)^2 + (2, 16 - 3, 49)^2 + (1 - 1)^2 + (0 - 1)^2}
$$
  
= 1.801388353

Jarak data terhadap centroid 2 adalah:

$$
d(X_1, C_2) = \sqrt{(0 - 0)^2 + (3,49 - 12,92)^2 + (1 - 1)^2 + (1 - 0)^2}
$$
  
= 9.482874037

$$
d(X_2, C_2) = \sqrt{(0-0)^2 + (12.92 - 12.92)^2 + (1-1)^2 + (0-0)^2} = 0
$$

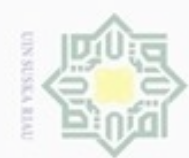

@ Hak cipta milik UIN Suska Riau

State Islamic University of Sultan Syarif Kasim Riau

. Dilarang mengutip sebagian atau seluruh karya tulis ini tanpa mencantumkan dan menyebutkan sumber:

- a. Pengutipan hanya untuk kepentingan pendidikan, penelitian, penulisan karya ilmiah, penyusunan laporan, penulisan kritik atau tinjauan suatu masalah.
- b. Pengutipan tidak merugikan kepentingan yang wajar UIN Suska Riau.
- 

2. Dilarang mengumumkan dan memperbanyak sebagian atau seluruh karya tulis ini dalam bentuk apapun tanpa izin UIN Suska Riau

IV-17

$$
d(X_3, C_2) = \sqrt{(0-0)^2 + (18,51 - 12,92)^2 + (1-1)^2 + (0-0)^2}
$$
  
= 5.59

$$
d(X_4, C_2) = \sqrt{(0-0)^2 + (6.28 - 12.92)^2 + (1-1)^2 + (0-0)^2}
$$
  
= 6.64

$$
d(X_5, C_2) = \sqrt{(0-0)^2 + (15,15-12,92)^2 + (1-1)^2 + (0-0)^2}
$$
  
= 2,23

$$
d(X_{25225}, C_2) = \sqrt{(0.69 - 0)^2 + (2.16 - 12.92)^2 + (1 - 1)^2 + (0 - 0)^2}
$$
  
= 10.78210091

Jarak data terhadap centroid 3 adalah:

$$
d(X_1, C_3) = \sqrt{(0 - 0)^2 + (3,49 - 18,51)^2 + (1 - 1)^2 + (1 - 0)^2}
$$
  
= 15.05325214

$$
d(X_2, C_3) = \sqrt{(0 - 0)^2 + (12, 92 - 18, 51)^2 + (1 - 1)^2 + (0 - 0)^2}
$$
  
= 5,59

$$
d(X_3, C_3) = \sqrt{(0-0)^2 + (18.51 - 18.51)^2 + (1-1)^2 + (0-0)^2} = 0
$$

$$
d(X_4, C_3) = \sqrt{(0-0)^2 + (6,28-18,51)^2 + (1-1)^2 + (0-0)^2}
$$
  
= 12,23

$$
d(X_5, C_3) = \sqrt{(0-0)^2 + (15,15-18,51)^2 + (1-1)^2 + (0-0)^2}
$$
  
= 3,36

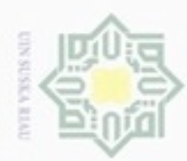

Pengutipan hanya untuk kepentingan pendidikan, penelitian,

Pengutipan tidak merugikan kepentingan yang wajar UIN Suska Riau

N

Dilarang mengutip sebagian atau seluruh karya tulis ini tanpa mencantumkan dan menyebutkan sumber

Dilarang mengumumkan dan memperbanyak sebagian atau seluruh karya tulis ini dalam bentuk apapun tanpa izin UIN Suska Riau

# State Islamic University of Sultan Syarif Kasim Riau

penulisan karya ilmiah, penyusunan laporan, penulisan kritik atau tinjauan suatu masalah

### 5. Menentukan centroid baru. Centroid baru didapatkan dengan mencari nilai median dari masing – masing cluster yang telah terbentuk sebelumnya. Menentukan centroid baru menggunakan persamaan (2.2). Centroid baru pada perulangan pertama dapat dilihat pada Tabel 4.9.  $X_4$  2.963798239 6.64 12.23 C1<br> $X_5$  11.70280308 2.23 3.36 C2  $X_6$  11.48575204 12.66642807 16.18322897 C1<br> $X_7$  21.95166508 15.38612687 13.26535337 C3  $X_7$  21.95166508 15.38612687 13.26535337 C3<br>  $X_8$  24.69620214 17.73674435 14.96963593 C3  $X_8$  24.69620214 17.73674435 14.96963593 C3<br>  $X_9$  8.995754554 0.49 6.08 C2 … … … … …

Tabel 4.9 Tabel Centroid Baru

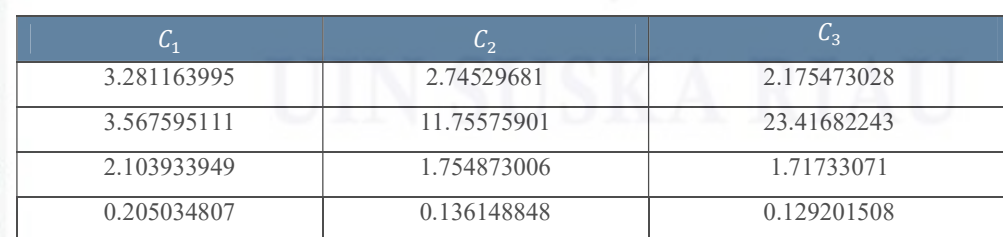

 $d(X_{25225}, C_3) = \sqrt{(0.69 - 0)^2 + (2.16 - 18.51)^2 + (1 - 1)^2 + (0 - 0)^2}$ 

cluster mempetimbangkan dari nilai euclidean distance yang telah dihitung pada tahapan sebelumnya. Apabila nilai euclidean distance data terhadap centroid tertentu merupakan nilai minimum dibandingkan dengan nilai terhadap centroid lainnya maka data tersebut termasuk ke dalam cluster

11.70280308 2.23 3.36 C2<br>11.48575204 12.66642807 16.18322897 C1

1.801388353 10.78210091 16.36455316 C1

4. Alokasikan data ke dalam *cluster*. Dalam pengalokasian data ke dalam

No Data  $C_1$   $C_2$   $C_3$  Result  $X_1$  0 9.482874037 15.05325214 C1  $X_2$  9.482874037 0 5.59 C2<br>  $X_3$  15.05325214 5.59 0 C3  $X_3$  15.05325214 5.59 0 C3<br>  $X_4$  2.963798239 6.64 12.23 C1

 $= 16.36455316$ 

tersebut, seperti Tabel 4.8.

8.995754554

Tabel 4.8 Alokasi Data

### Hak cipta milik UIN Suska  $\overline{\lambda}$ nei

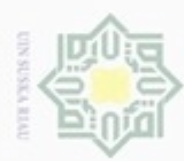

N

Dilarang mengumumkan dan memperbanyak sebagian atau seluruh karya tulis ini dalam bentuk apapun tanpa izin UIN Suska Riau

Pengutipan tidak merugikan kepentingan yang wajar UIN Suska Riau

Pengutipan hanya untuk kepentingan pendidikan, penelitian, penulisan karya limiah, penyusunan laporan, penulisan kritik atau tinjauan suatu masalah

Kasim Riau

Setelah centroid baru terbentuk kemudian lakukan kembali langkah ke 3. Perulangan terus dilakukan hingga tidak ditemukan kembali centroid baru, atau dalam arti lain proses akan berhenti ketika nilai centroid tidak mengalami perubahan. Pada pengujian ini centroid tidak mengalami perubahan pada perulangan ke 15. Nilai Centroid terakhir pada masing – masing cluster yang terbentuk dapat dilihat pada Tabel 4.10 di bawah. Setelah *centroid* baru<br>  $\frac{1}{x}$ <br>
Perulangan terus dilakt<br>
atau dalam arti lain<br>
mengalami perubahan<br>
perubahan pada perula<br>
masing cluster yang ter<br>
<br> **Example 1.10** Tabel *Centroid* Akhir

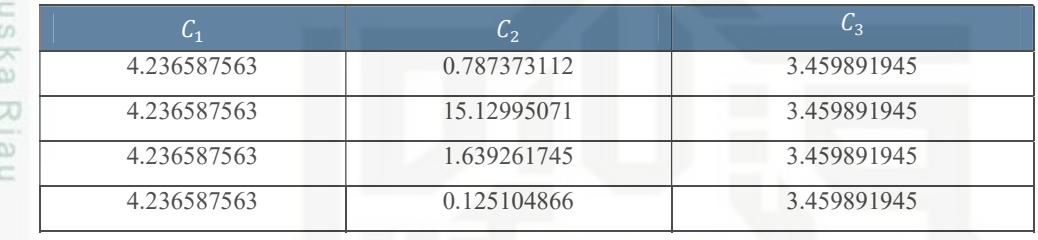

Berdasarkan dari centroid terakhir yang terbentuk, maka detail data dalam masing – masing cluster dapat dilihat pada Tabel 4.11 di bawah ini.

### Tabel 4.11 Tabel Data Anggota Cluster 1

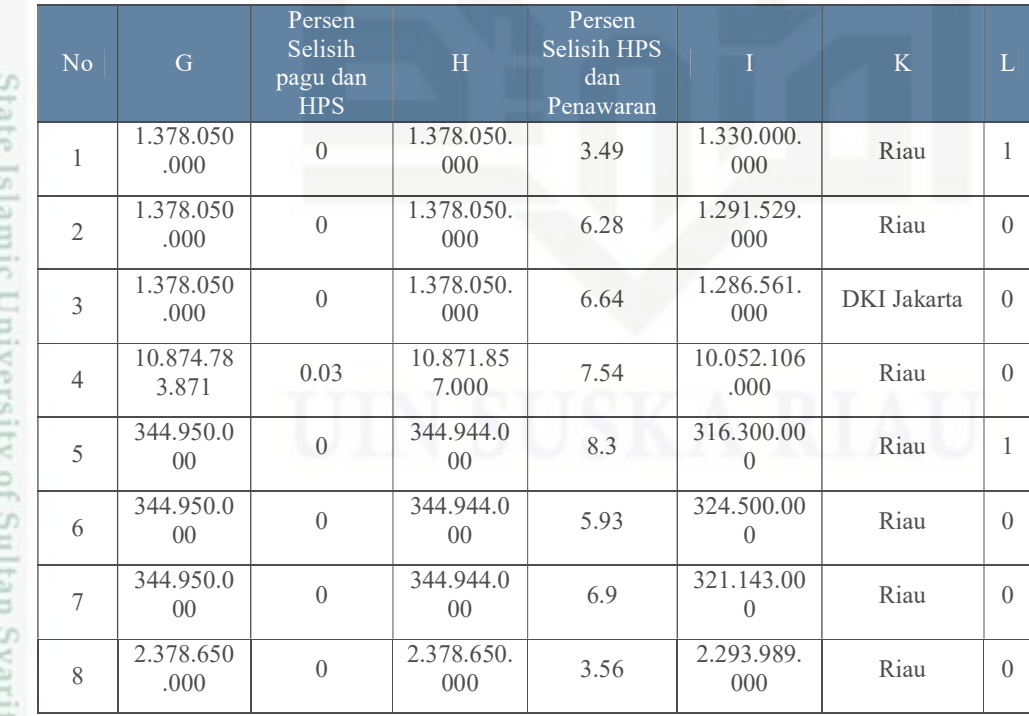

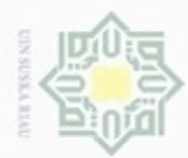

 $\overline{N_0}$  G

400.000.0

400.000.0

2.820.000

2.820.000

2.820.000

2.820.000

2.820.000

2.820.000

2.820.000

2.820.000

9.101.299

9.101.299<br>.998

9.101.299

9.101.299<br>.998

9.101.299

9.101.299

9.101.299<br>.998

9.101.299

750.000.0

9

 $\pm$ 

a k

cipta

milik

 $rac{1}{2}$ 

sns

ka

Riau

10

11

12

13

14

15

16

17

18

19

20

21

22

23

24

25

26

State Islamic University of Sultan Syarif Kasim Riau

1365 4

Persen Selisih pagu dan HPS

 $\begin{array}{c|c} 0.000.0 & 16 \ 00 & 0 \end{array}$  16  $\begin{array}{c|c} 336.000.0 \\ 00 & 0 \end{array}$ 

00 16 336.000.0

 $\begin{array}{|c|c|c|c|}\n\hline\n0.000 & 0.35 & 2.810.000.\n\hline\n0.000 & 0.00 & 0.00\n\end{array}$ 

 $\begin{array}{|c|c|c|c|c|}\n \hline\n 0.000 & 0.35 & 2.810.000.\n \hline\n 0.000 & 0.000 & 0.000\n \end{array}$ 

 $\begin{array}{|c|c|c|c|}\n \hline\n 0.000 & 0.35 & 2.810.000.\n \hline\n 0.000 & 0.00 & 0.00\n \end{array}$ 

 $\begin{array}{|c|c|c|c|}\n\hline\n0.000 & 0.35 & 2.810.000.\n\hline\n0.00 & 0.00 & 0.00\n\end{array}$ 

 $\begin{array}{|c|c|c|c|c|}\n \hline\n 0.000 & 0.35 & 2.810.000.\n \hline\n 0.000 & 0.00 & 0.00\n \end{array}$ 

 $\begin{array}{|c|c|c|c|c|}\n \hline\n 0.000 & 0.35 & 2.810.000.\n \hline\n 0.000 & 0.000 & 0.000\n \end{array}$ 

.000 0.35 2.810.000.

 $\begin{array}{|c|c|c|c|c|}\n \hline\n 0.000 & 0.35 & 2.810.000.\n \hline\n 0.000 & 0.35 & 0.00\n \end{array}$ 

 $\begin{array}{|c|c|c|c|c|}\n\hline\n1.299 & & 7.38 & & 8.430.000. & \n\hline\n998 & & & 000 & & \n\end{array}$ 

 $\begin{array}{|c|c|c|c|}\n\hline\n1.299 & & 7.38 & 8.430.000. \\
\hline\n998 & & 000 & & \n\end{array}$ 

 $\begin{array}{|c|c|c|c|}\n\hline\n01.299 & & 7.38 & & 8.430.000. \\
\hline\n998 & & & 000 & & \n\end{array}$ 

.998 7.38 8.430.000.

00 0.69 744.810.0

 $7.38$   $8.430.000$ .

7.38  $8.430.000$ .

7.38  $8.430.000$ .

 $7.38$   $8.430.000$ .

H

Persen Selisih HPS dan Penawaran

8.46  $307.560.00$ 

4.67  $320.320.00$ 

 $0.18$  2.805.000.

 $0.14$  2.806.000.

 $\begin{array}{|c|c|c|c|}\n\hline\n0&2.810.000.\n\hline\n\end{array}$ 

 $0.11$   $2.807.000$ .

0  $\begin{array}{|c|c|} \hline 2.810.000. & & \\ 000 & & \hline \end{array}$ 

4.86  $2.673.400.$ 

9.04  $2.556.000$ .

9.44  $\begin{array}{|c|c|} \hline 2.544.799. & & 000 \ \hline \end{array}$ 

 $0.18$   $8.415.000$ .

 $0.25$   $8.409.060$ .

 $0.14$  8.418.000.

 $0.31$  8.404.000.

 $0.14$   $8.418.000$ .

4.86  $8.020.200.$ 

 $\begin{array}{|c|c|c|}\n\hline\n5 & 8.008.737. \\
\hline\n000 & & \n\end{array}$ 

9.44  $7.634.398$ .

000

000

000

000

I K L

 $\begin{array}{c|c} 0 \ 0 \end{array}$  Riau  $\begin{array}{|c|c|} 0 \end{array}$ 

Riau | 1

 $DKI$  Jakarta  $1$ 

Banten | 0

DKI Jakarta | 0

DKI Jakarta | 0

Banten 0

Jawa Tengah 0

DKI Jakarta | 1

Banten | 0

DKI Jakarta | 0

DKI Jakarta | 0

DKI Jakarta | 0

Jawa Tengah  $\begin{array}{|c|c|c|}$  0

Riau | 0

Kepulauan pulauali 0<br>Riau 0

Sulawesi ulawesi  $\begin{bmatrix} 0 \\ 0 \end{bmatrix}$ 

Kepulauan pulauan 0<br>Riau 0

Sulawesi Utara  $\begin{vmatrix} 0 \\ 0 \end{vmatrix}$ 

Dilarang mengutip sebagian atau seluruh karya tulis ini tanpa mencantumkan dan menyebutkan sumber:

- $\circ$  $\omega$ Pengutipan tidak merugikan kepentingan yang wajar UIN Suska Riau Pengutipan hanya untuk kepentingan pendidikan, penulisan kanya ilmiah, penyusunan laporan, penulisan kritik atau tinjauan suatu masalah
- 
- 2. Dilarang mengumumkan dan memperbanyak sebagian atau seluruh karya tulis ini dalam bentuk apapun tanpa izin UIN Suska Riau
- 
- 

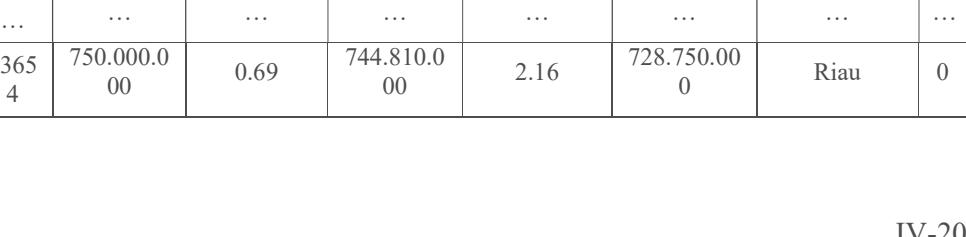

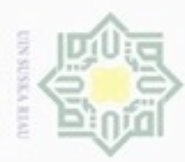

N

### Hak Cipta Dilindungi Undang-Undang

## State Islamic University of Sultan Syarif Kasim Riau

cipta

milik

 $rac{C}{Z}$ 

sns

ka 刀  $\overline{\omega}$ c

Dilarang mengutip sebagian atau seluruh karya tulis ini tanpa mencantumkan dan menyebutkan sumber

- $\omega$ Pengutipan hanya untuk kepentingan pendidikan, penelitian, penulisan karya ilmiah, penyusunan laporan, penulisan kritik atau tinjauan suatu masalah
- 
- Dilarang mengumumkan dan memperbanyak sebagian atau seluruh karya tulis ini dalam bentuk apapun tanpa izin UIN Suska Riau
- 

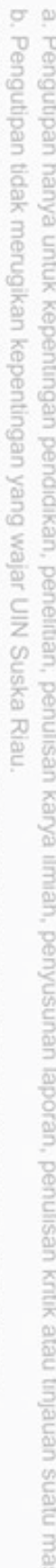

14 2.378.650. 15 2.378.650. 16 2.378.650. 17 2.378.650. 18 2.378.650. 19 400.000.00 20 2.820.000.

IV-21

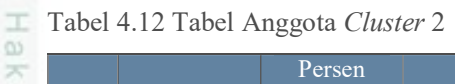

Persen Selisih pagu dan HPS

0 1.378.050 .000

0 1.378.050 .000

0 1.378.050 .000

0 1.378.050 .000

0 1.378.050 .000

10.871.85

10.871.85

0.03 10.871.85

0 2.378.650 .000

0 2.378.650 .000

0 2.378.650 .000

0 2.378.650 .000

0 2.378.650 .000

0 2.378.650 .000

0 2.378.650

0 2.378.650 .000

0 2.378.650 .000

16 336.000.0 00

0.35 2.810.000 .000

.000

7.000

7.000

7.000

H

Persen Selisih HPS dan Penawaran

12.92 1.200.000.0 00

18.51 1.123.000.0 00

1.169.333.0 00

21.15 1.086.539.0 00

1.206.818.0 00

17.29 8.992.314.0 00

10.25 9.757.725.0 00

13.18 9.439.129.0 00

9.73 2.147.249.0 00

15.92 2.000.000.0 00

15.95 1.999.175.0 00

15.12 2.019.114.0 00

13.28 2.062.732.0 00

14.51 2.033.564.0 00

1.901.345.7 00

19.96 1.903.882.0 00

15.02 2.021.278.0 00

13.9 289.300.00 0

9.42 2.545.180.0 00

I K L

Riau 0

Riau 0

Riau 0

Jawa Tengah | 0

Riau 0

DKI Jakarta 1

Riau 0

Riau 1

Riau 0

Riau 0

Riau 0

DKI Jakarta 0

Riau 0

Riau 0

Riau 0

DKI Jakarta 0

Riau 0

DKI Jakarta 0

0

Sulawesi Selatan

No G

1 1.378.050. 000

2 1.378.050. 000

3 1.378.050. 000

5 1.378.050. 000

6 1.378.050. 000

7 10.874.783 .871

8 10.874.783 .871

9 10.874.783 .871

10 2.378.650. 000

11 2.378.650. 000

12 2.378.650. 000

13 2.378.650. 000

000

000

000

000

000

0

000

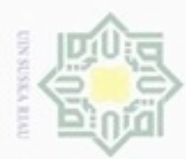

# State Islamic University of Sultan Syarif Kasim Riau

No G

Persen Selisih

H

- . Dilarang mengutip sebagian atau seluruh karya tulis ini tanpa mencantumkan dan menyebutkan sumber:
- a. Pengutipan hanya untuk kepentingan pendidikan, penelitian, penulisan karya ilmiah, penyusunan laporan, penulisan kritik atau tinjauan suatu masalah.
- b. Pengutipan tidak merugikan kepentingan yang wajar UIN Suska Riau.
- 2. Dilarang mengumumkan dan memperbanyak sebagian atau seluruh karya tulis ini dalam bentuk apapun tanpa izin UIN Suska Riau
- 

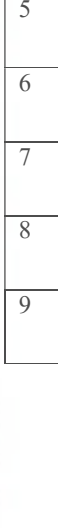

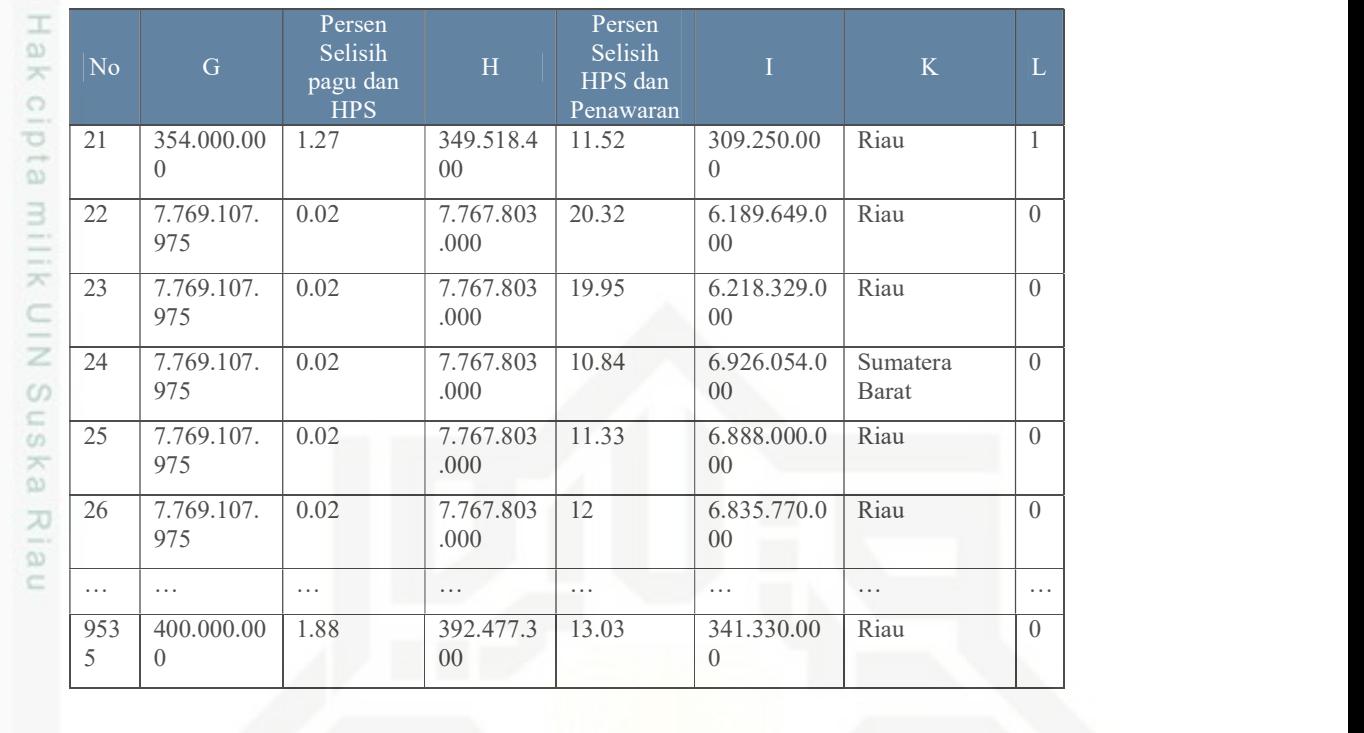

Persen Selisih

I K L

Tabel 4.13 Tabel Aggota Cluster 3

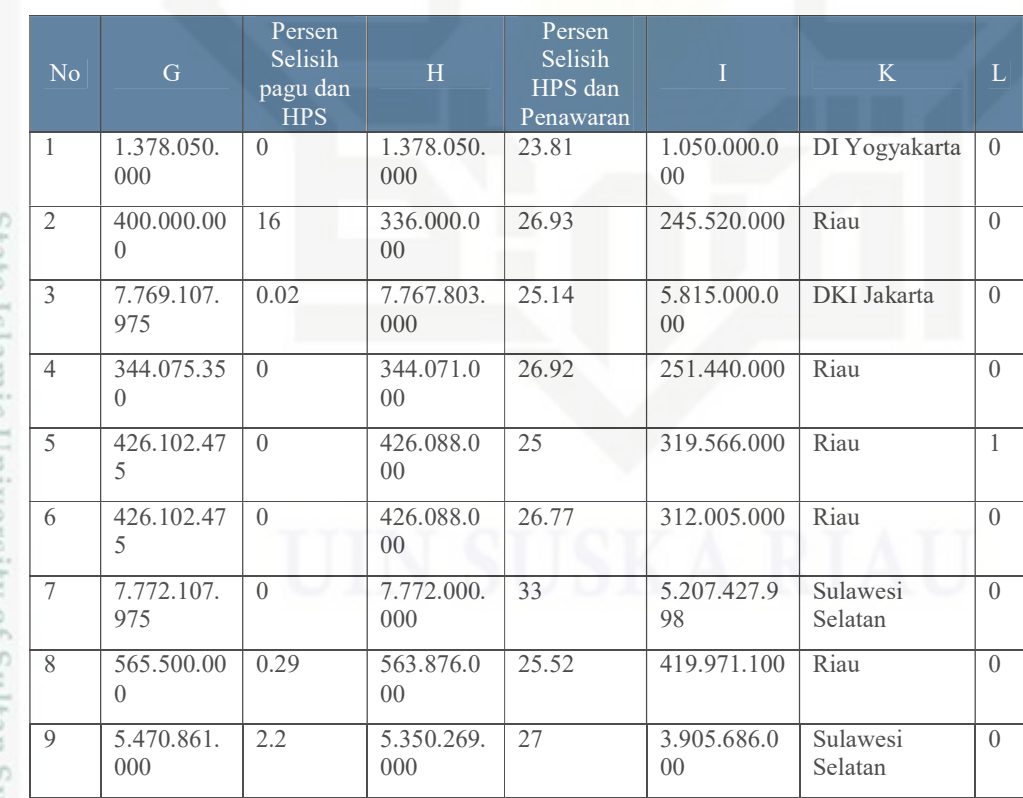

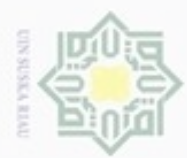

N

### Hak Cipta Dilindungi Undang-Undang

State Islamic University of Sultan Syarif Kasim Riau

I

a k

eigta

milik

 $rac{1}{2}$ 

suska

刀 nei

 $\overline{N_0}$  G

10 5.470.861. 000

11 1.148.065. 000

12 1.148.065. 000

13 1.148.065. 000

14 1.148.065. 000

15 1.148.065. 000

16 1.148.065. 000

17 1.148.065. 000

18 295.740.00  $\Omega$ 

19 295.740.00 0

20 229.710.00 0

21 213.280.00  $\Omega$ 

22 213.280.00  $\Omega$ 

23 204.290.00 0

24 204.290.00 0

25 204.290.00  $\Omega$ 

26 352.160.00 0

0

300.000.00

203 6

Persen Selisih pagu dan **HPS** 

H

2.2 5.350.269. 000

0.01 1.148.000. 400

0.01 1.148.000. 400

0.01 1.148.000. 400

0.01 1.148.000. 400

0.01 1.148.000. 400

0.01 1.148.000. 400

0.01 1.148.000. 400

0 295.740.0 00

0 295.740.0  $0<sup>0</sup>$ 

0 229.710.0 00

0 213.280.0 00

0 213.280.0 00

0 204.290.0 00

0 204.290.0 00

0 204.290.0 00

0.05 352.000.0 00

0.28 299.158.8 50

… … … … … … … …

Persen Selisih HPS dan Penawaran

3.370.670.0 00

29.98 803.803.000 Riau 1

33.83 759.579.000 Riau 0

26.39 844.999.000 Riau 0

29.57 808.532.000 Riau 0

27.46 832.778.800 Riau 0

24.99 861.171.000 Riau 0

32.02 780.385.000 Riau 0

30.82 204.600.000 Riau 0

31.65 202.136.000 Riau 0

30.81 158.944.500 Riau 0

39.68 128.656.000 Riau 0

34.35 140.008.000 Riau 0

30.83 141.300.000 Riau 0

28.49 146.080.000 Riau 0

31.88 139.161.000 Riau 0

24.74 264.915.000 Riau 0

31.06 206.250.000 Riau 0

Riau | 0

Dilarang mengutip sebagian atau seluruh karya tulis ini tanpa mencantumkan dan menyebutkan sumber

- U  $\omega$ Pengutipan hanya untuk kepentingan pendidikan, penelitian, penulisan karya ilmiah, penyusunan laporan, penulisan kritik atau tinjauan suatu masalah Pengutipan tidak merugikan kepentingan yang wajar UIN Suska Riau
- 
- Dilarang mengumumkan dan memperbanyak sebagian atau seluruh karya tulis ini dalam bentuk apapun tanpa izin UIN Suska Riau
- 

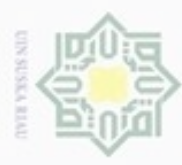

Pengutipan harya untuk

lak Cipta Dilindungi Undang-Undang

H

 $\omega$  $\frac{1}{2}$ 

ejdio

milik

 $rac{C}{Z}$ 

suska

Ria č

Dilarang mengutip sebagian atau seluruh karya tulis ini tanpa mencantumkan dan menyebutkan sumber

kepentingan pendidikan, penelitian,

penulisan karya ilmiah, penyusunan laporan, penulisan kritik atau tinjauan suatu masalah

### 4.2.5. Interpretasi

Setelah mengimplementasikan algoritma di tahapan datamining, tahapan terakhir yaitu memaparkan informasi yang didapatkan dalam hasil data tersebut. Pemaparan informasi harus dalam bentuk yang mudah dimengerti oleh pihak yang berkepentingan.

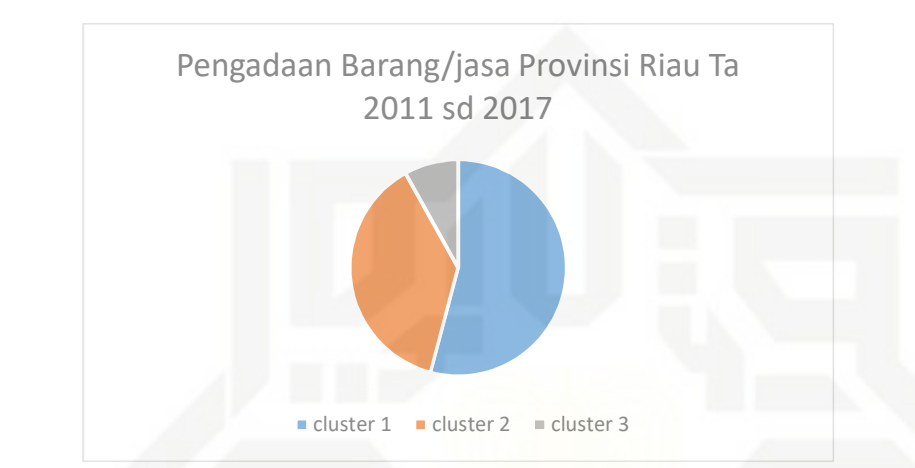

Gambar 4.2 Perbandingan Jumlah Anggota Cluster Yang Terbentuk

Berdasarkan diagram di atas cluster 1 merupakan yang paling banyak memiliki anggota dengan jumlah 13654 data atau 54,13% dari keseluruhan data ada di cluster 3, sedangkan data pada cluster 2 dan cluster 3 masing – masing berjumlah 9535 dan 2036 data atau 37,8% dan 8% dari keseluruhan data.

### State Islamic University of Sultan Syarif Kasim Riau 4.3. Silhouette Coefficient

Setelah cluster terbentuk menggunakan k-means, selanjutnya adalah mengukur kualitas cluster tersebut. Berdasarkan nilai silhouette coefficient kualitas cluster yang baik berada pada range 0 hingga 1. Nilai silhouette coefficient didapatkan dengan menerapkan persamaan 2.5. Berikut cara menghitung nilai silhouette coefficient suatu cluster. Cluster yang dihitung nilai silhouette coefficient nya merupakan cluster yang dihasilkan pada sub bab sebelumnya.

1. Menghitung nilai  $a(i)$ .

Berdasarkan hasil cluster pada bab sebelumnya, jumlah cluster yang dihasilkan berjumlah 3. Sehingga jumlah  $a(i)$  pada perhitungan ini juga

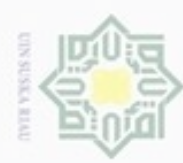

Dilarang mengutip sebagian atau seluruh karya tulis ini tanpa mencantumkan dan menyebutkan sumber:

a. Pengutipan hanya untuk kepentingan pendidikan, penelitian, penulisan karya ilmiah, penyusunan laporan, penulisan kritik atau tinjauan suatu masalah.

2. Dilarang mengumumkan dan memperbanyak sebagian atau seluruh karya tulis ini dalam bentuk apapun tanpa izin UIN Suska Riau g . Pengutipan tidak merugikan kepentingan yang wajar UIN Suska Riau.

State Islamic University of Sultan Syarif Kasim Riau

berjumlah 3,  $a(i)$  untuk *cluster* 1,  $a(i)$  untuk *cluster* 2,  $a(i)$  untuk *cluster* 

3.

 $a(i)$  untuk *cluster* 1,

Tabel 4.14 a(i) cluster 1

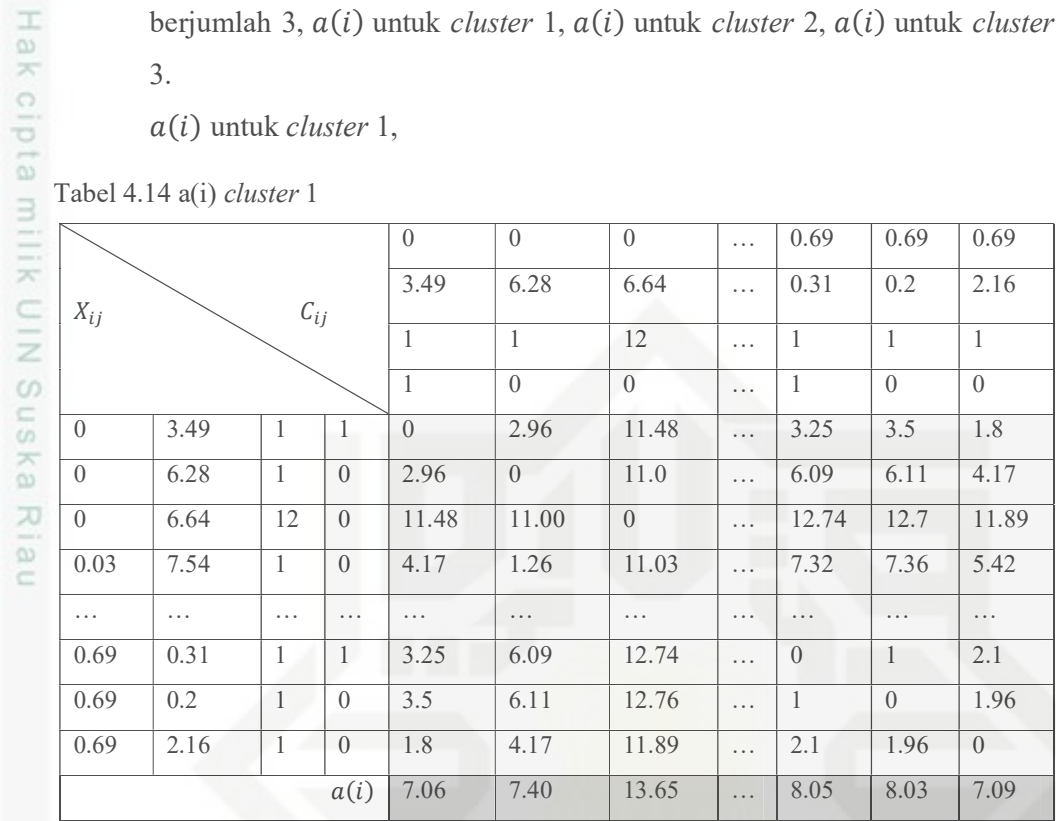

 $a(i)$  untuk *cluster* 2,

Tabel 4.15 a(i) cluster 2

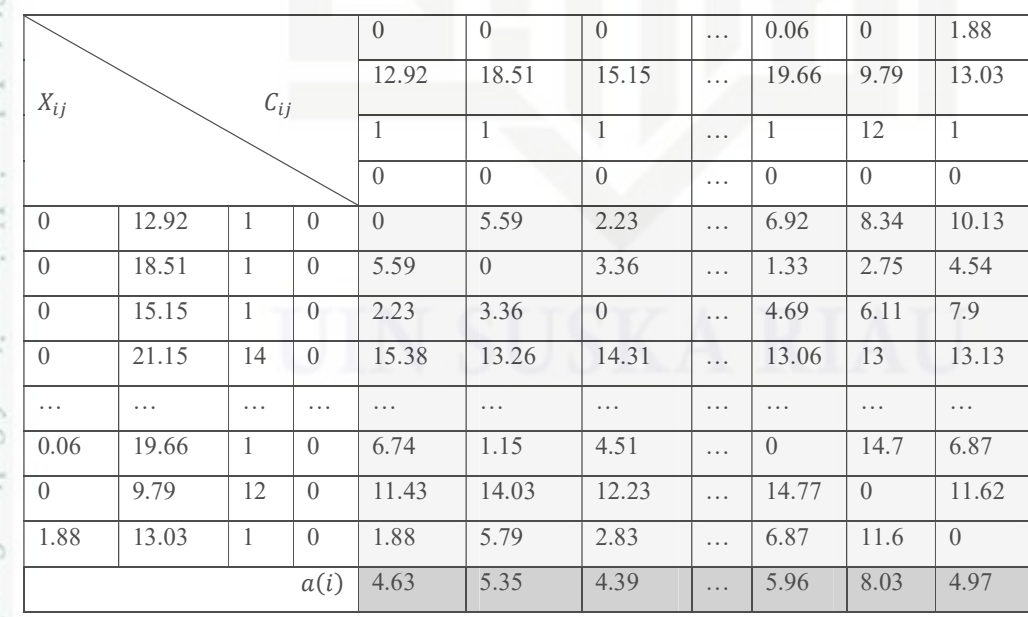

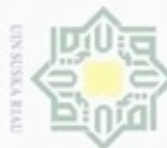

Dilarang mengutip sebagian atau seluruh karya tulis ini tanpa mencantumkan dan menyebutkan sumber

 $\omega$ Pengutipan hanya untuk kepentingan pendidikan, penelitian, penulisan karya limiah, penyusunan laporan, penulisan kritik atau tinjauan suatu masalah

State Islamic University of Sultan Syarif Kasim Riau

- N Pengutipan tidak merugikan kepentingan yang wajar UIN Suska Riau
- Dilarang mengumumkan dan memperbanyak sebagian atau seluruh karya tulis ini dalam bentuk apapun tanpa izin UIN Suska Riau

IV-26

 $a(i)$  untuk *cluster* 3,

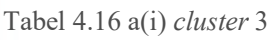

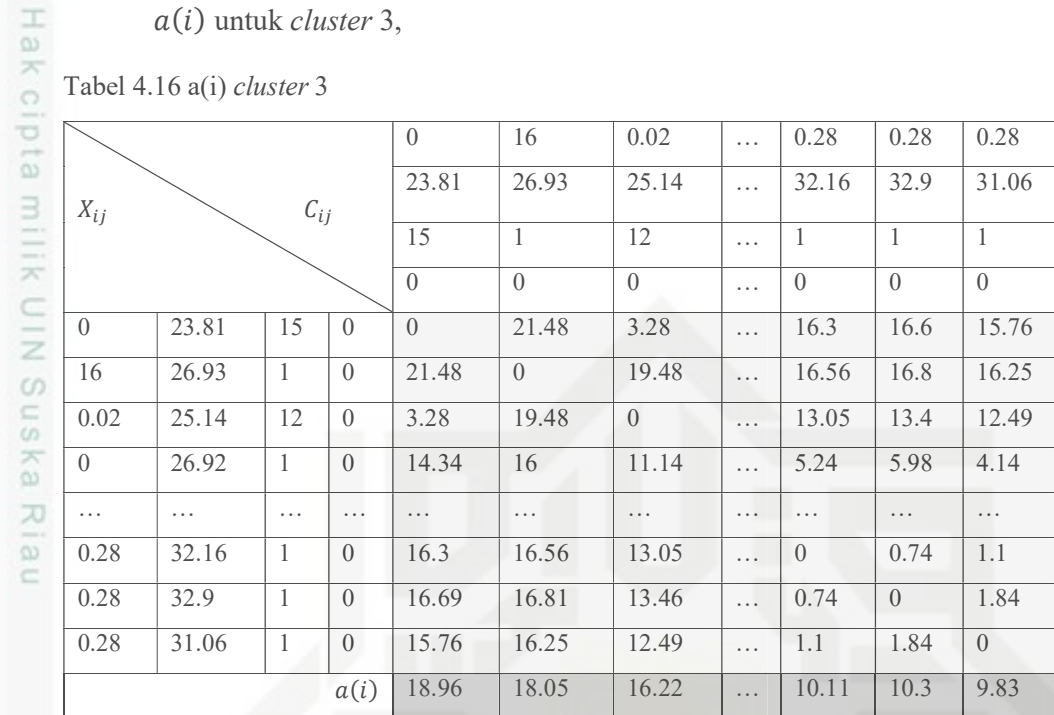

Pada Tabel 4.16 nilai yang berada pada kolom berwarna abu – abu terang merupakan jarak, didapatkan dengan menggunakan Euclidean distance. Sedangkan nilai pada kolom berwarna abu – abu gelap merupakan nilai  $a(i)$ .

### 2. Menghitung nilai  $b(i)$

Nilai  $b(i)$  merupakan rata – rata jarak antara suatu data dalam suatu *cluster* terhadap data pada cluster yang lain. Karena jumlah cluster yang terbentuk berjumlah 3, maka masing – masing *cluster* akan memiliki  $b(i)$  berjumlah 2. Nilai  $b(i)$  yang digunakan merupakan nilai minimum diantara nilai  $b(i)$ yang ada. Berikut perhitungan nilai  $b(i)$ .

 $b(i)$  untuk *cluster* 1 terhadap *cluster* 2,

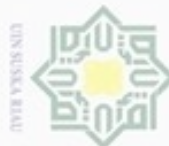

### State Islamic University of Sultan Syarif Kasim Riau

din

- a. Pengutipan hanya untuk kepentingan pendidikan, penditan, penulisan karya ilmiah, penyusunan laporan, penulisan kritik atau tinjauan suatu masalah. Dilarang mengutip sebagian atau seluruh karya tulis ini tanpa mencantumkan dan menyebutkan sumber:
- b. Pengutipan tidak merugikan kepentingan yang wajar UIN Suska Riau.
- 

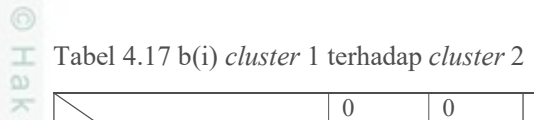

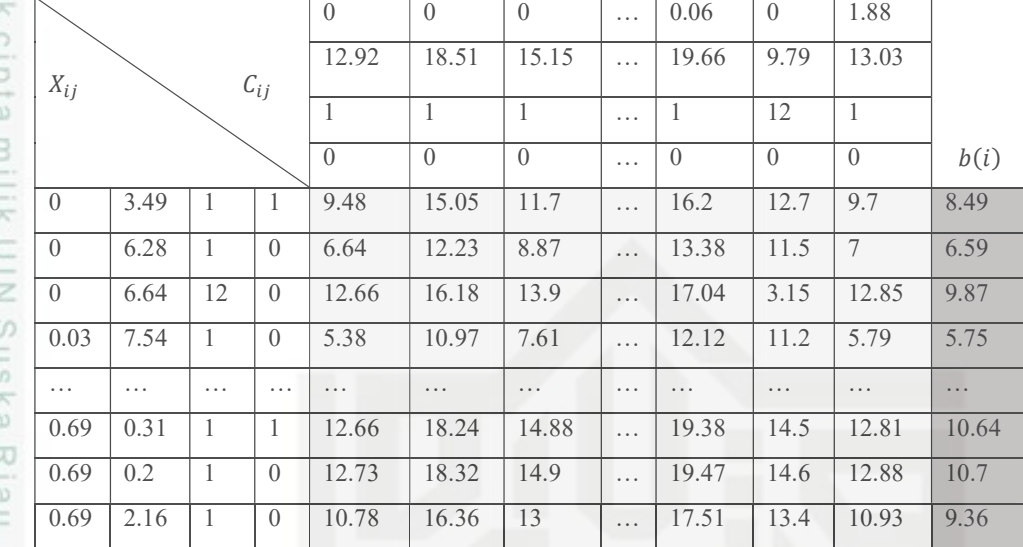

 $b(i)$  untuk *cluster* 1 terhadap *cluster* 3,

Tabel 4.18 b(i) cluster 1 terhadap cluster 3

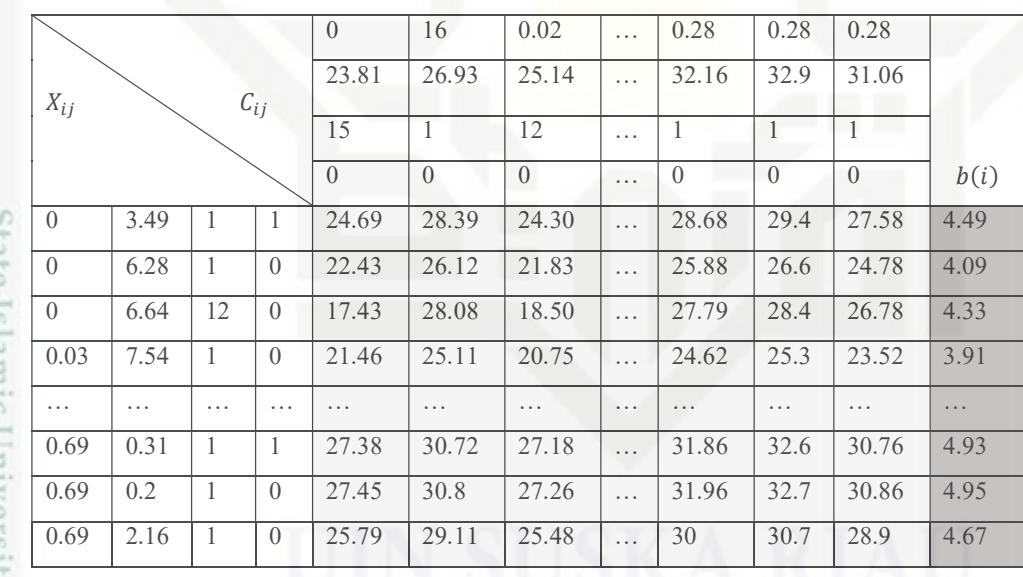

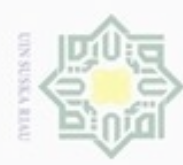

. Dilarang mengutip sebagian atau seluruh karya tulis ini tanpa mencantumkan dan menyebutkan sumber:

### Nilai min  $b(i)$  cluster 1

Tabel 4.19 min b(i) cluster 1

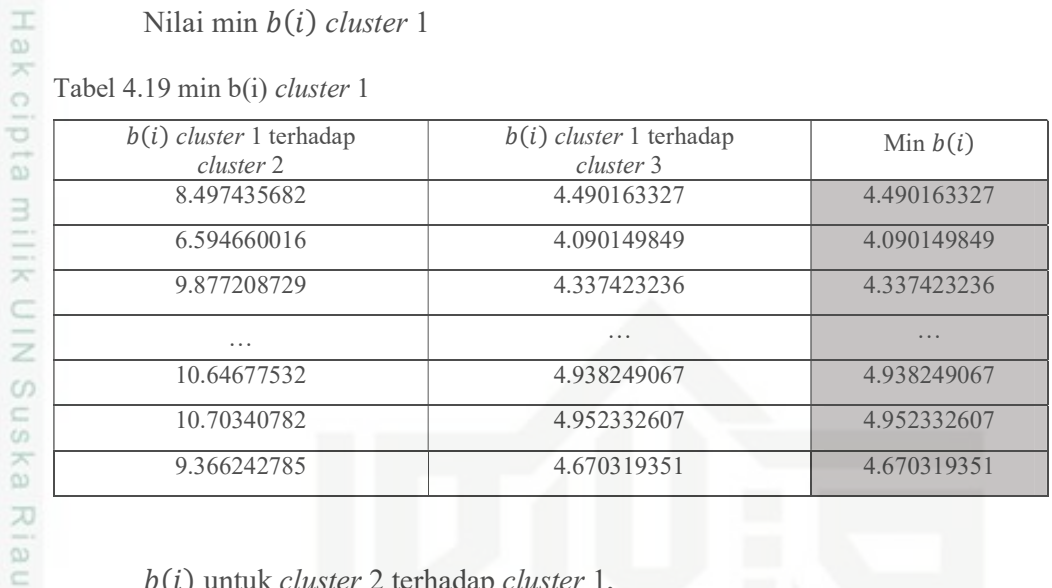

b(i) untuk cluster 2 terhadap cluster 1,

Tabel 4.20 b(i) cluster 2 terhadap cluster 1

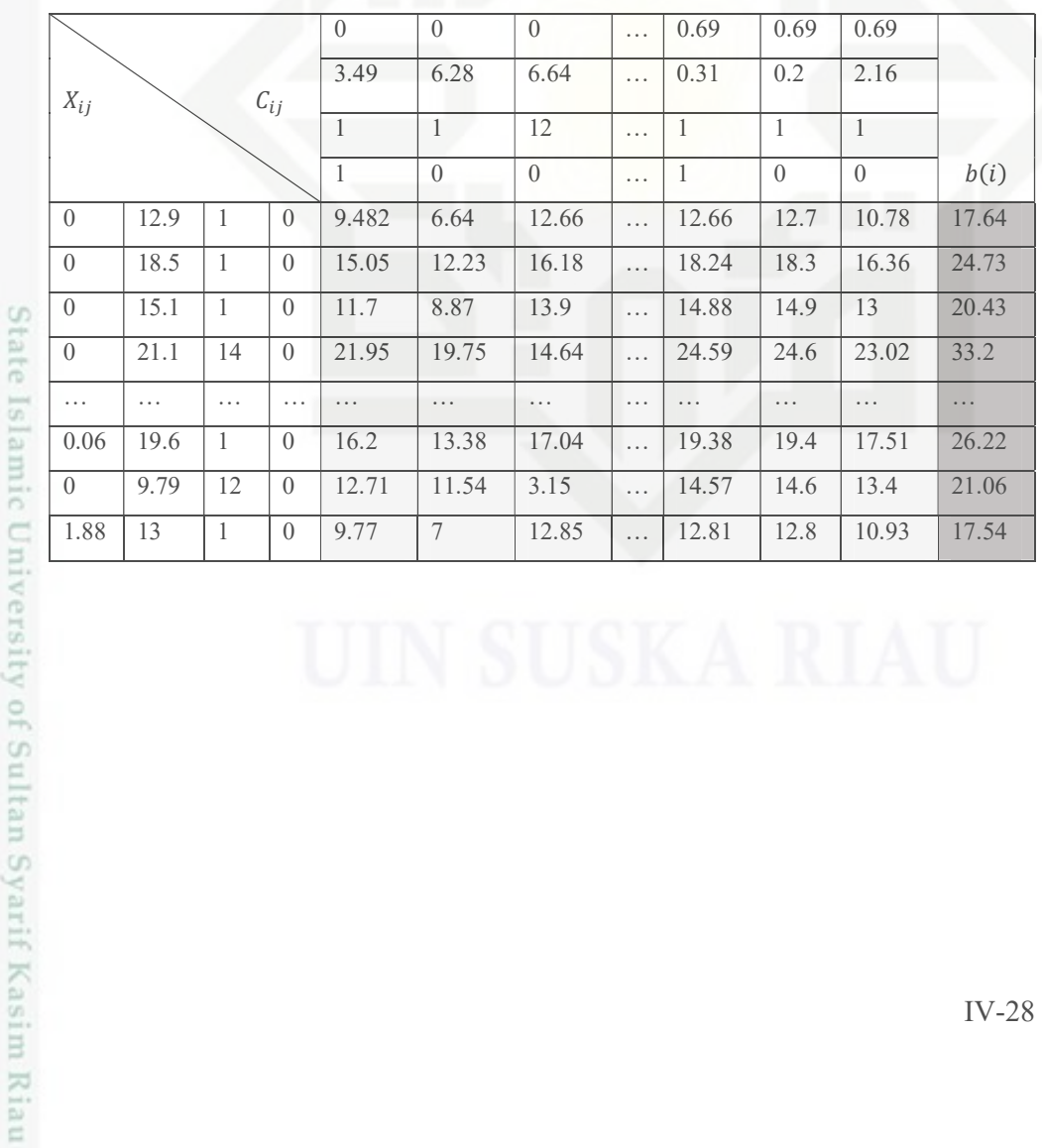

a. Pengutipan hanya untuk kepentingan pendidikan, penditan, penulisan karya ilmiah, penyusunan laporan, penulisan kritik atau tinjauan suatu masalah.

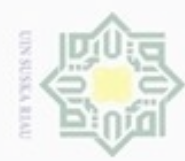

O Hak c

Hak Cipta Dilindungi Undang-Undang

### $b(i)$  untuk *cluster* 2 terhadap *cluster* 3,

Tabel 4.21 b(i) cluster 2 terhadap cluster 3

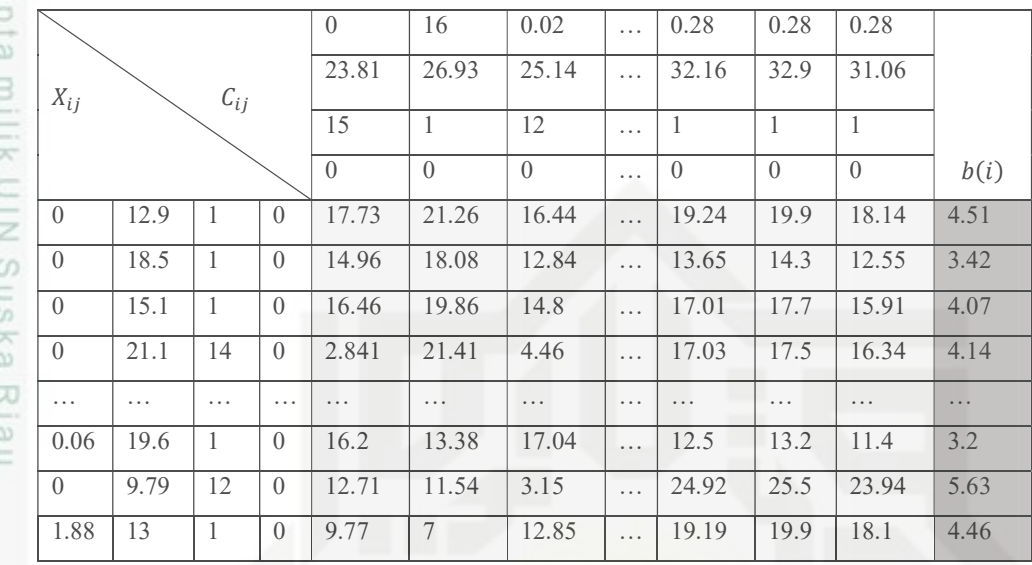

Nilai min  $b(i)$  cluster 2

### Tabel 4.22 min b(i) cluster 2

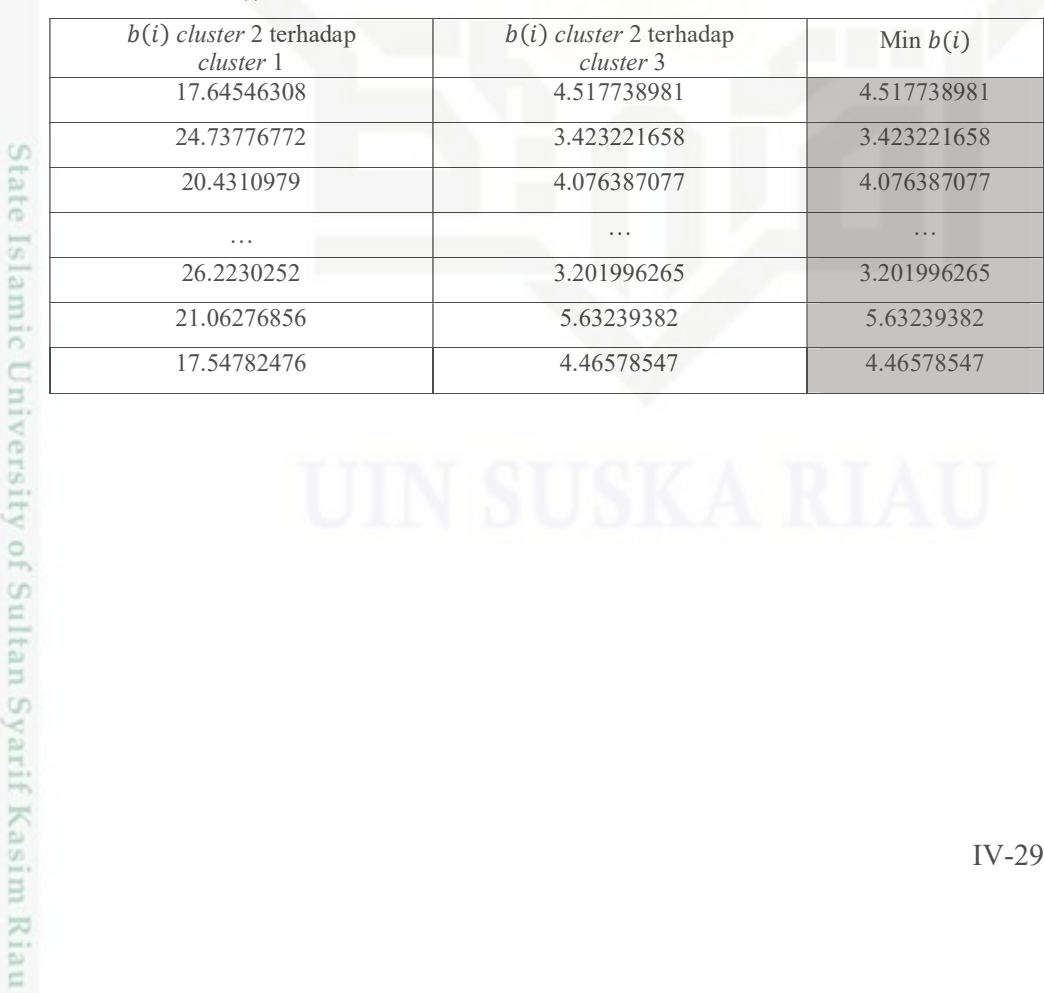

a. Pengutipan hanya untuk kepentingan pendidikan, penditan, penulisan karya ilmiah, penyusunan laporan, penulisan kritik atau tinjauan suatu masalah.

Dilarang mengutip sebagian atau seluruh karya tulis ini tanpa mencantumkan dan menyebutkan sumber:

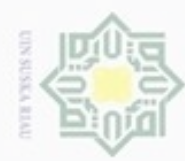

### $b(i)$  untuk *cluster* 3 terhadap *cluster* 1,

Tabel 4.23 b(i) cluster 3 terhadap cluster 1

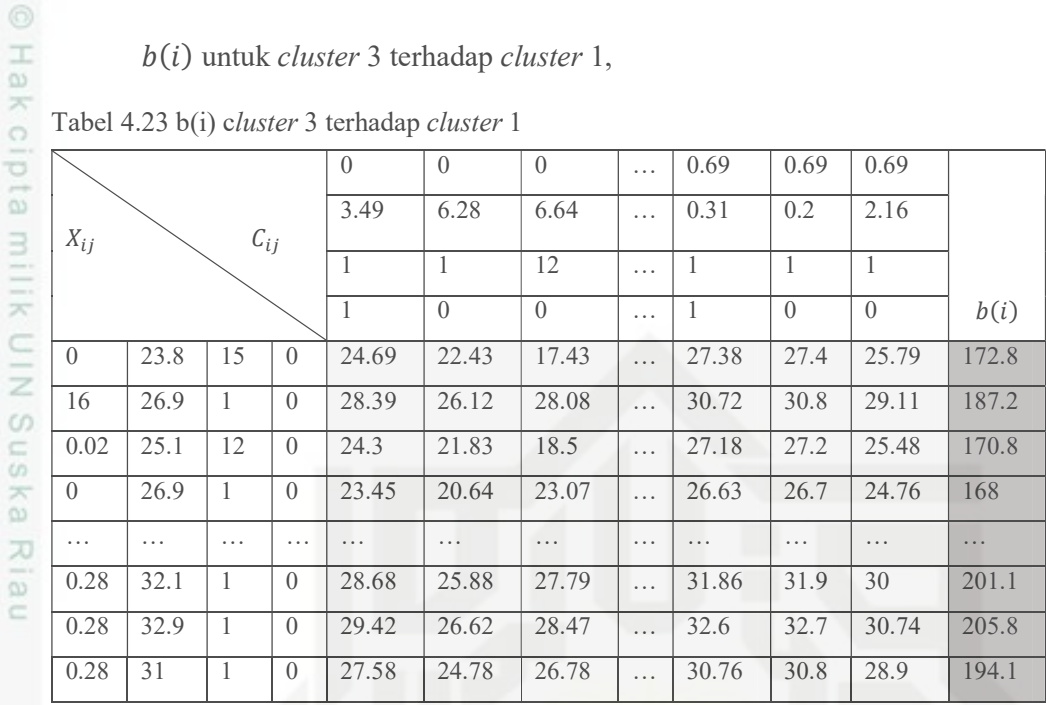

 $b(i)$  untuk *cluster* 3 terhadap *cluster* 2,

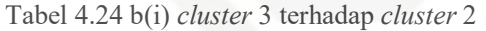

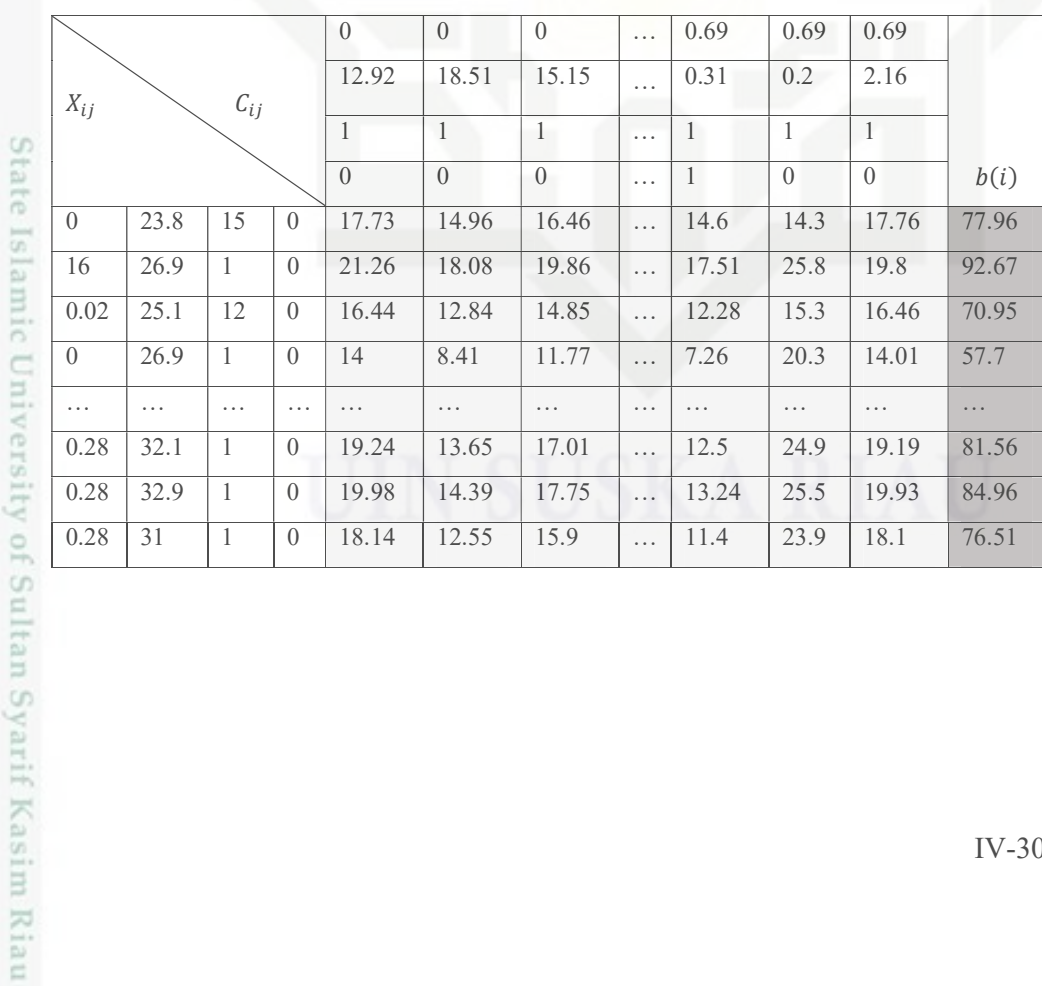

Hak Cipta Dilindungi Undang-Undang

Dilarang mengutip sebagian atau seluruh karya tulis ini tanpa mencantumkan dan menyebutkan sumber:

a. Pengutipan hanya untuk kepentingan pendidikan, penditan, penulisan karya ilmiah, penyusunan laporan, penulisan kritik atau tinjauan suatu masalah. ģ . Pengutipan tidak merugikan kepentingan yang wajar UIN Suska Riau.

2. Dilarang mengumumkan dan memperbanyak sebagian atau seluruh karya tulis ini dalam bentuk apapun tanpa izin UIN Suska Riau

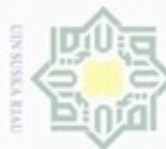

### Nilai min  $b(i)$  cluster 3

Tabel 4.25 min b(i) cluster 3

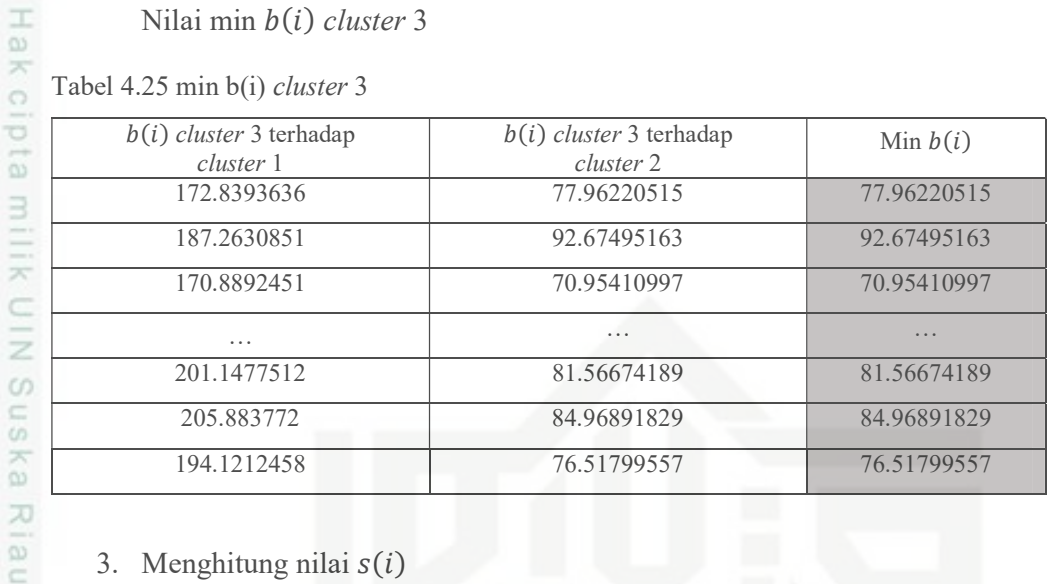

### 3. Menghitung nilai  $s(i)$

Setelah nilai  $a(i)$  dan nilai  $b(i)$  di dapatkan, selanjutnya adalah mencari nilai  $s(i)$  dari masing – masing *cluster*.

Nilai  $s(i)$  cluster 1

### Tabel 4.26 s(i) cluster 1

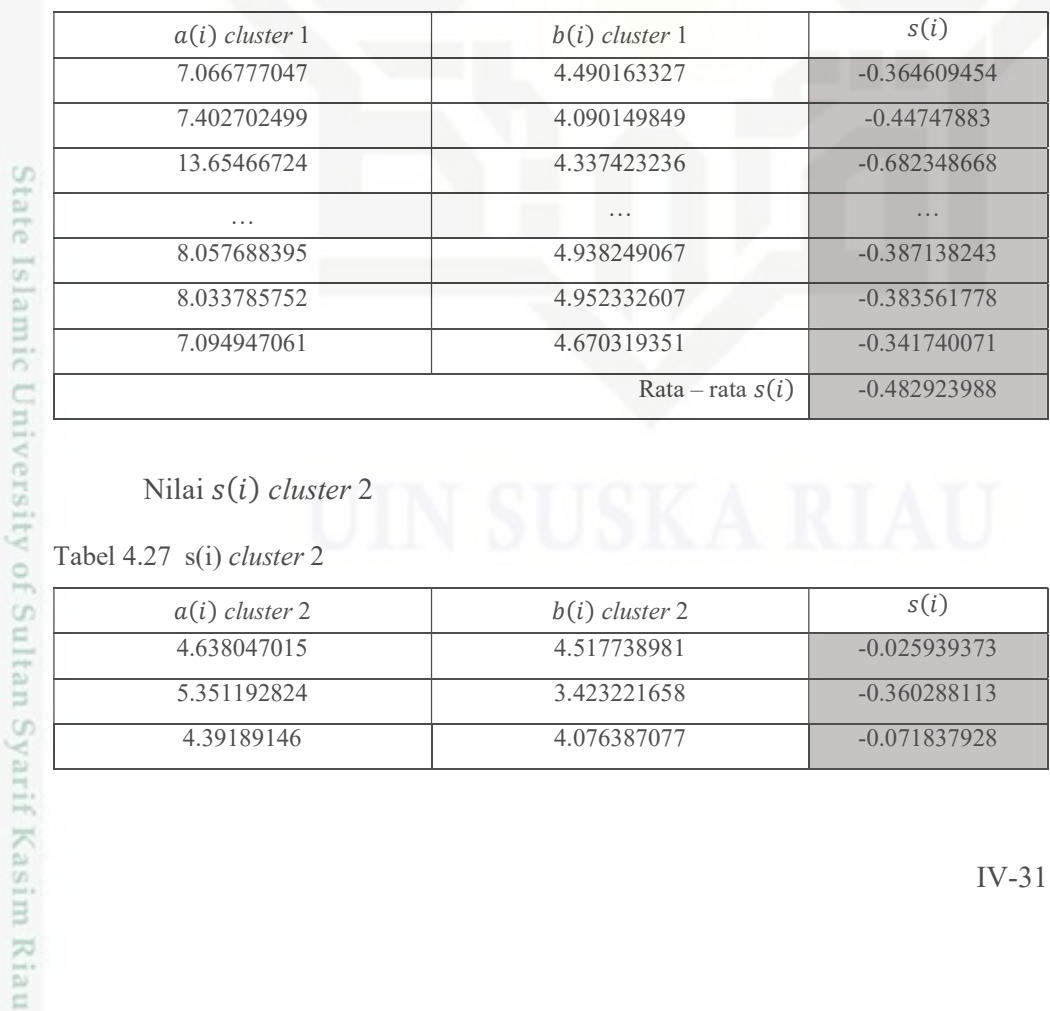

### Nilai  $s(i)$  cluster 2

Tabel 4.27 s(i) cluster 2

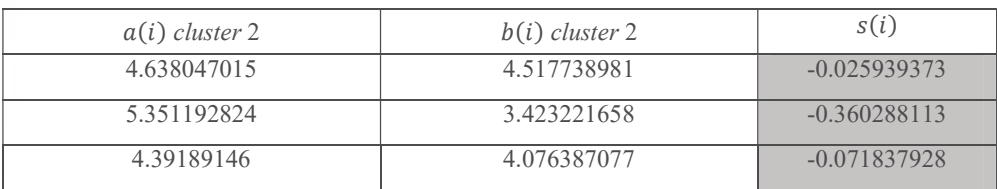

### lak Cipta Dilindungi Undang-Undang

Dilarang mengutip sebagian atau seluruh karya tulis ini tanpa mencantumkan dan menyebutkan sumber:

p  $\mathfrak{S}$ . Pengutipan hanya untuk kepentingan pendidikan, penelitian, penulisan karya ilmlah, penyusunan laporan, penulisan kritik atau tinjauan suatu masalah Pengutipan tidak merugikan kepentingan yang wajar UIN Suska Riau

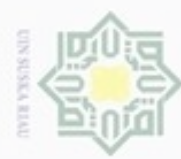

U

Hak Cipta Dilindungi Undang-Undang

State Islamic University of Sultan Syarif Kasim Riau

2. Dilarang mengumumkan dan memperbanyak sebagian atau seluruh karya tulis ini dalam bentuk apapun tanpa izin UIN Suska Riau

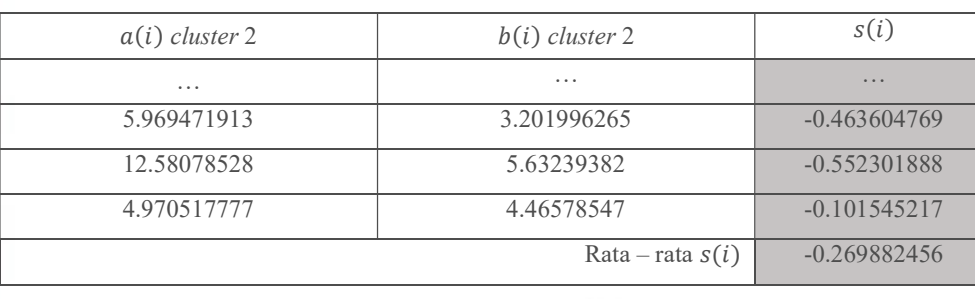

### Nilai  $s(i)$  cluster 3

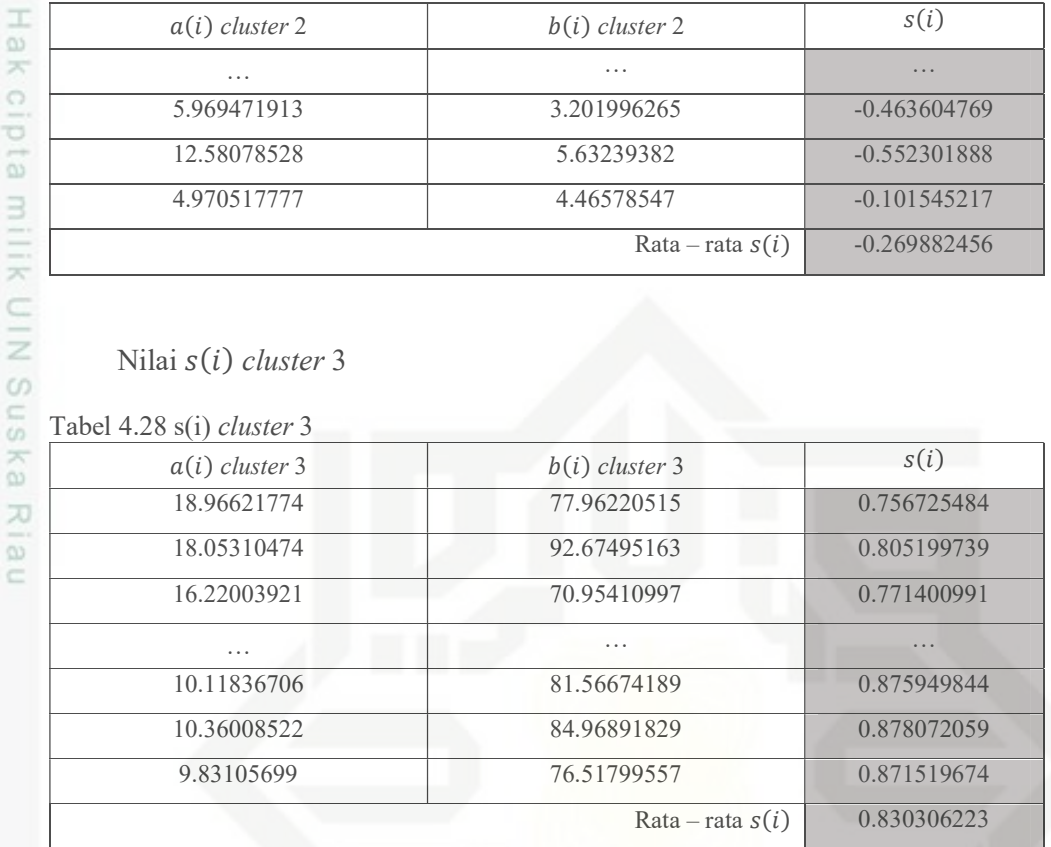

Setelah didapatkan nilai  $s(i)$  masing –masing *cluster*, selanjutnya adalah mencari nilai  $s(i)$  yang mewakili keseluruhan *cluster*. Nilai ini didapatkan dengan mencari nilai rata – rata dari nilai  $s(i)$  masing - masing cluster.

−0.482923988 + (−0.269882456) + 0.830306223  $\overline{3}$  $= 0.02583326$ 

Maka nilai silhouette coefficient untuk cluster dengan  $k = 3$ , dan centroid awal  $\{C1 = [0, 3.49, 1, 1], C2 = [0, 12.92, 1, 0], C3 = [0, 18.51, 1, 0]\}$  adalah 0.02583326.

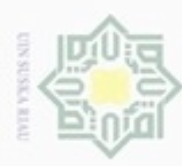

Pengutipan hanya untuk

N

Dilarang mengumumkan dan memperbanyak sebagian atau seluruh karya tulis ini dalam bentuk apapun tanpa izin UIN Suska Riau

Pengutipan tidak merugikan kepentingan yang wajar UIN Suska Riau

### Hak 4.4. Perancangan Sistem

### cipta 4.4.1. Perancangan Fungsional Sistem

Perancangan fungsional sistem menjelaskan perancangan sistem clustering peneydia pengadaan barang/jasa pemerintah provinsi riau menggunakan Context Diagram, Data Flow Diagram (DFD) dan Entity Relation Diagram (ERD).

1. Context Diagram

Context Diagram menggambarkan ruang lingkup dari sistem yang dibangun. Context Diagram sistem ini dapat dilihat pada gambar 4.3 di bawah ini.

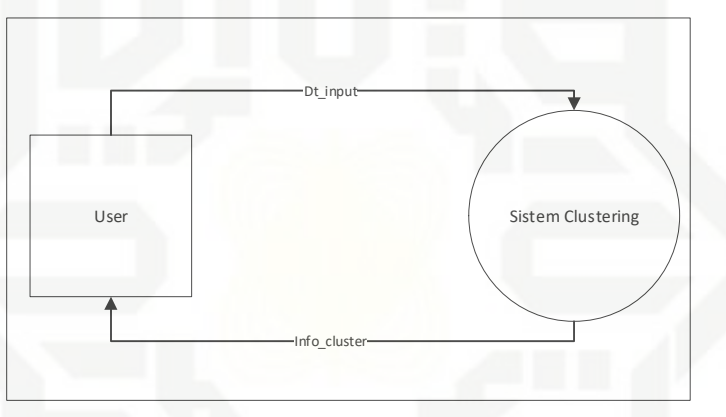

Gambar 4.3 Data Flow Diagram

Berdasarkan Gambar 4.3 diatas entitas yang berinteraksi dengan sistem adalah user. Interaksi yang diberikan user ke sistem berupa data input, kemudian data input tersebut diproses sistem untuk diclustering kemudian hasil clustering ditampilkan kembali kepada user.

### 2. Data Flow Diagram

Data Flow Diagram menggambarkan aliran data dari proses yang dijalankan sistem. Data Flow Diagram sistem ini dapat dilihat pada Gambar 4.4.

milik

 $rac{C}{Z}$ 

**Suska** 

Riau

Dilarang mengutip sebagian atau seluruh karya tulis ini tanpa mencantumkan dan menyebutkan sumber

kepentingan pendidikan, penelitian,

penulisan karya ilmiah, penyusunan laporan, penulisan kritik atau tinjauan suatu masalah

State Islamic University of Sultan Syarif Kasim Riau

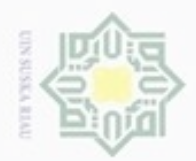

N

č

**State** Islamic University of Sultan Syarif Kasim Riau

lak Cipta Dilindungi Undang-Undang

Dilarang mengutip sebagian atau seluruh karya tulis ini tanpa mencantumkan dan menyebutkan sumber

 $\omega$ Pengutipan hariya untuk kepentingan pendidikan, penelitian, penulisan karya ilmiah, penyusunan laporan, penulisan kritik atau tinjauan suatu masalah

Pengutipan tidak merugikan kepentingan yang wajar UIN Suska Riau

Dilarang mengumumkan dan memperbanyak sebagian atau seluruh karya tulis ini dalam bentuk apapun tanpa izin UIN Suska Riau

IV-34

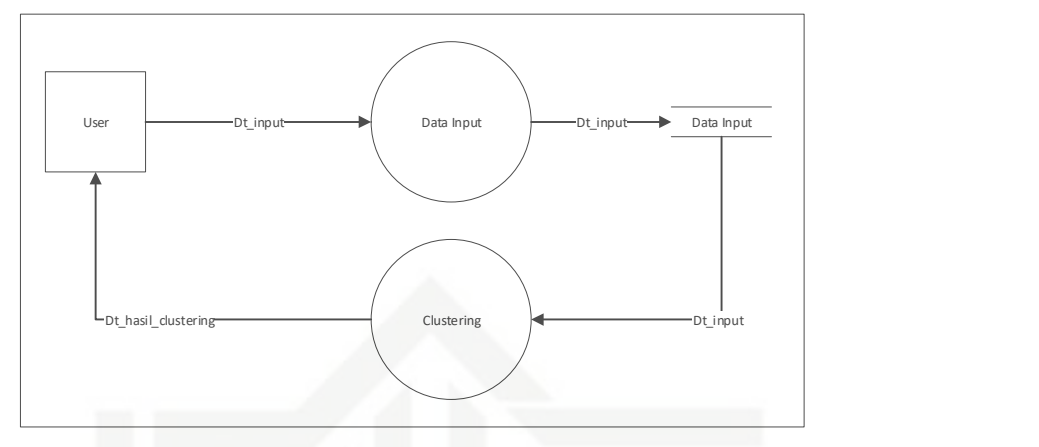

Gambar 4.4 Data Flow Diagram

Berdasarkan Gambar 4.4 proses yang ada pada sistem ini terdiri dari 2 proses:

- 1. Proses Data Input merupakan proses memasukkan data inputan kemudian disimpan dalam database.
- 2. Proses clustering merupakan proses pengambilan data dalam database kemudian diproses clustering. Setelah menemukan hasilnya kemudian data ditampilkan kepada user.

### 4.4.2. Perancangan Basis Data

Pada tahapan perancangan basis data dirancang database yang dibutuhkan untuk menjalankan sistem clustering. Database terdiri dari tabel yang memiliki atribut (field) dan primary key. Atribut (field) digunakan untuk mengetahui data yang disimpan, sedangkan primary key digunakan untuk membentuk relasi dengan tabel yang lain. Berikut tabel yang digunakan dalam sistem clustering.

A. Tabel Data

Nama : Data

Deskripsi : Berisi nama file yang diinputkan oleh pengguna

Primary Key : id

Struktur tabel data dapat dilihat pada Tabel 4.29 di bawah ini.

### H Tabel 4.29 Data a k

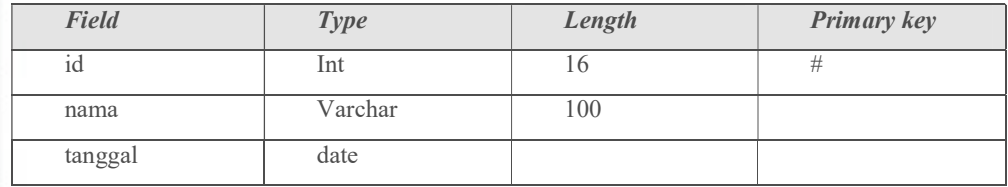

### $rac{1}{2}$ 4.4.3. Perancangan Antarmuka (Interface)

**Suska** Perancangan antarmuka bertujuan untuk mengakomodir user sebagai pengguna sistem dalam menjalankan sistem. Melalui antarmuka pengguna akan berkomunikasi dengan sistem, oeleh sebab itu untuk komunikasi yang baik antara pengguna sistem dan sitem itu sendiri harus dimulai dengan membuat antarmuka yang baik. Antarmuka yang baik meliputi konsistensi, mudah dipahami dan friendly.

A. Perancangan Halaman Awal (Homepage)

Halaman Awal (Homepage) merupakan halaman yang muncul pertama kali saat mengakses sistem. Rancangan antarmuka halaman awal seperti Gambar 4.5 di bawah ini.

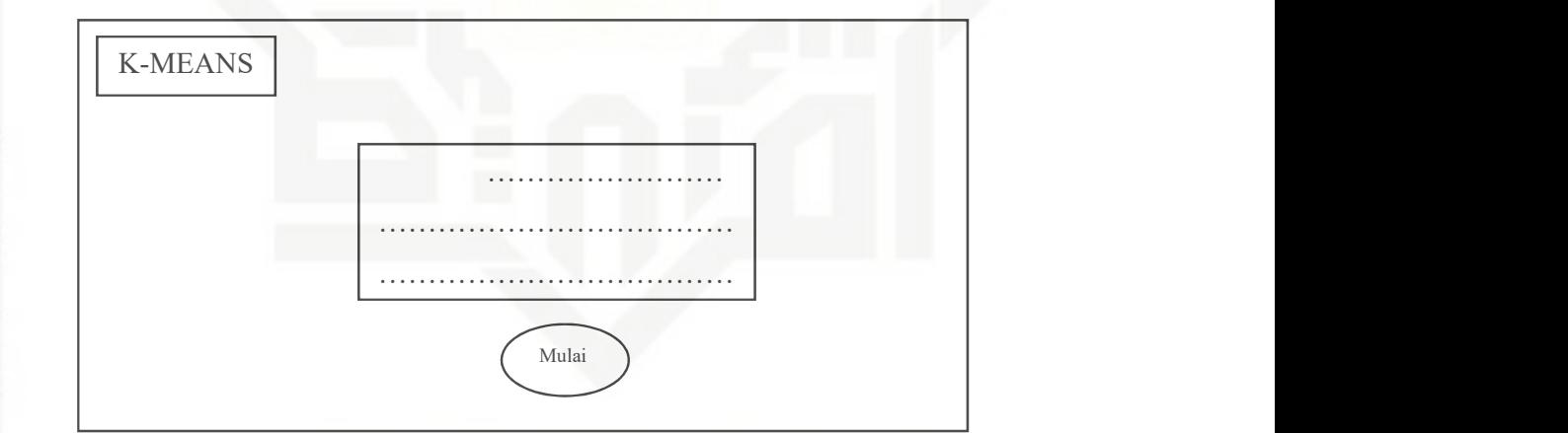

Gambar 4.5 Rancangan Halaman Awal (Homepage)

IV-35

Pada Gambar 5.5 merupakan rancangan halaman awal. Pada rancangan tersebut terdapat judul, dan juga tombol mulai untuk menuju ke halaman berikutnya.

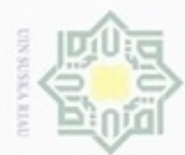

 $\omega$ Dilarang mengutip sebagian atau seluruh karya tulis ini tanpa mencantumkan dan menyebutkan sumber kepentingan pendidikan, penelitian,

lak Cipta Dilindungi Undang-Undang

cipta milik

x ne<sub>l</sub>

State Islamic University of Sultan Syarif Kasim Riau

N Dilarang mengumumkan dan memperbanyak sebagian atau seluruh karya tulis ini dalam bentuk apapun tanpa izin UIN Suska Riau Pengutipan hanya untuk Pengutipan tidak merugikan kepentingan yang wajar UIN Suska Riau penulisan karya ilmiah, penyusunan laporan, penulisan kritik atau tinjauan suatu masalah

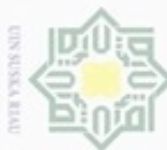

Pengutipan hanya untuk kepentingan pendidikan, penelitian,

N

### B. Halaman Input Data

Hak cipta milik UIN Suska Halaman ini merupakan halaman yang bertujuan untuk menginputkan data penelitian yang akan diproses oleh sistem. Rancangan antarmuka halaman input data dapat dilihat pada Gambar 4.6 di bawah ini.

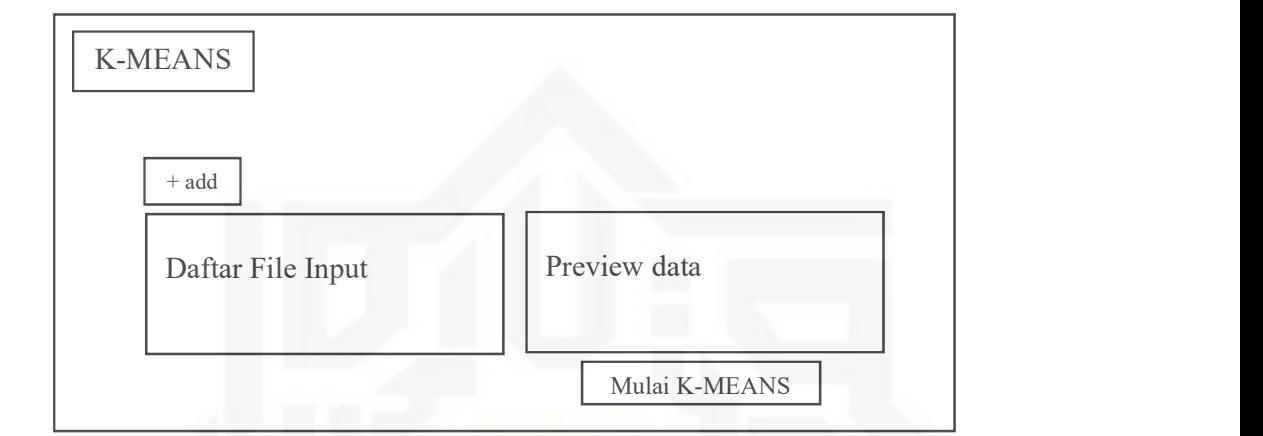

Gambar 4.6 Rancangan Halaman Input Data

### C. Halaman Pengaturan K-means

Rancangan antarmuka pada halaman pengaturan k-means dapat dilihat pada Gambar 4.7 di bawah ini.

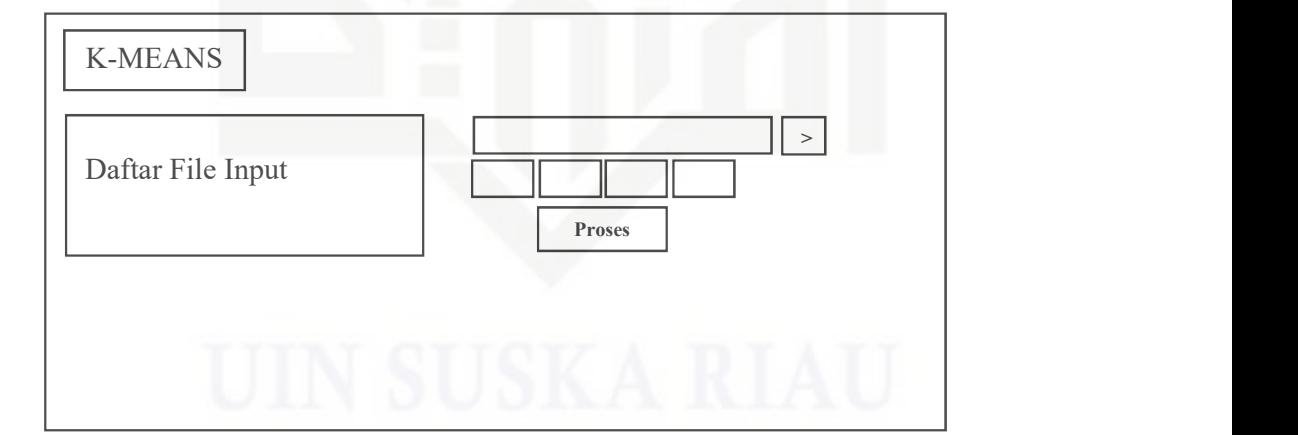

Gambar 4.7 Rancangan Halaman Pengaturan K-means

lak Cipta Dilindungi Undang-Undang

State Islamic University of Sultan Syarif Kasim Riau

Riau

penulisan karya ilmiah, penyusunan laporan, penulisan kritik atau tinjauan suatu masalah

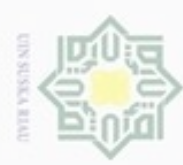

lak Cipta Dilindungi Undang-Undang

Dilarang mengutip sebagian atau seluruh karya tulis ini tanpa mencantumkan dan menyebutkan sumber

### Hak D. Halaman Hasil Clustering

Rancangan antarmuka halaman hasil clustering dapat dilihat pada Gambar cipta milik UIN Suska Riau 4.8 di bawah ini.

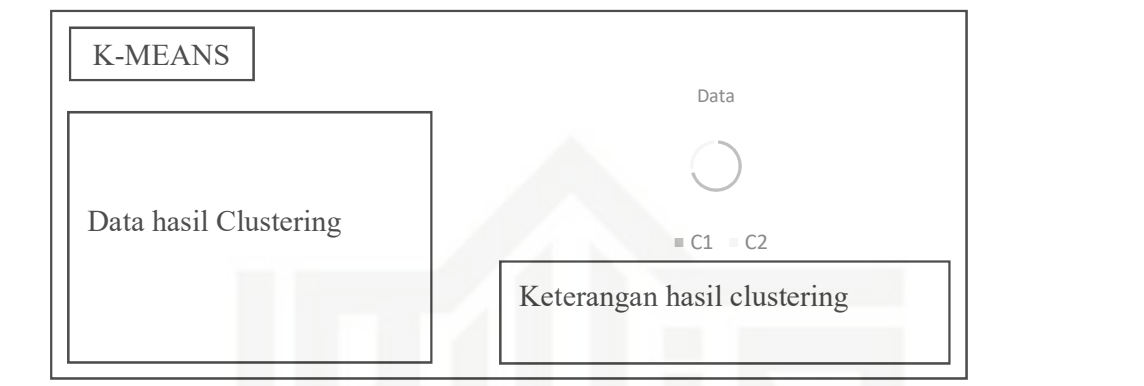

Gambar 4.8 Rancangan Halaman Hasil Clustering

Pengutipan hanya untuk kepentingan pendidikan, penulisan kanya ilmiah, penyusunan laporan, penulisan kritik atau tinjauan suatu masalah

State Islamic University of Sultan Syarif Kasim Riau